# **Visually programming Go** 21 November 2023

Daniel Esteban

## **VPLs - Visual Programming Languages**

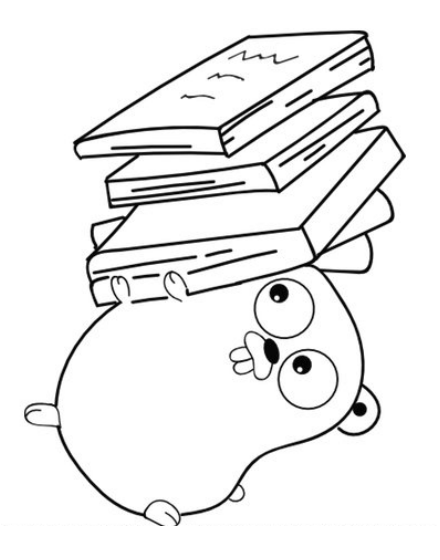

"In computing, a visual programming language (visual programming system, VPL, or, VPS) is any programming language that lets users create programs by manipulating program elements graphically rather than by specifying them textually."

Excerpt from [Wikipedia \(https://en.wikipedia.org/wiki/Visual\\_programming\\_language\)](https://en.wikipedia.org/wiki/Visual_programming_language) 2

#### **Flow based**

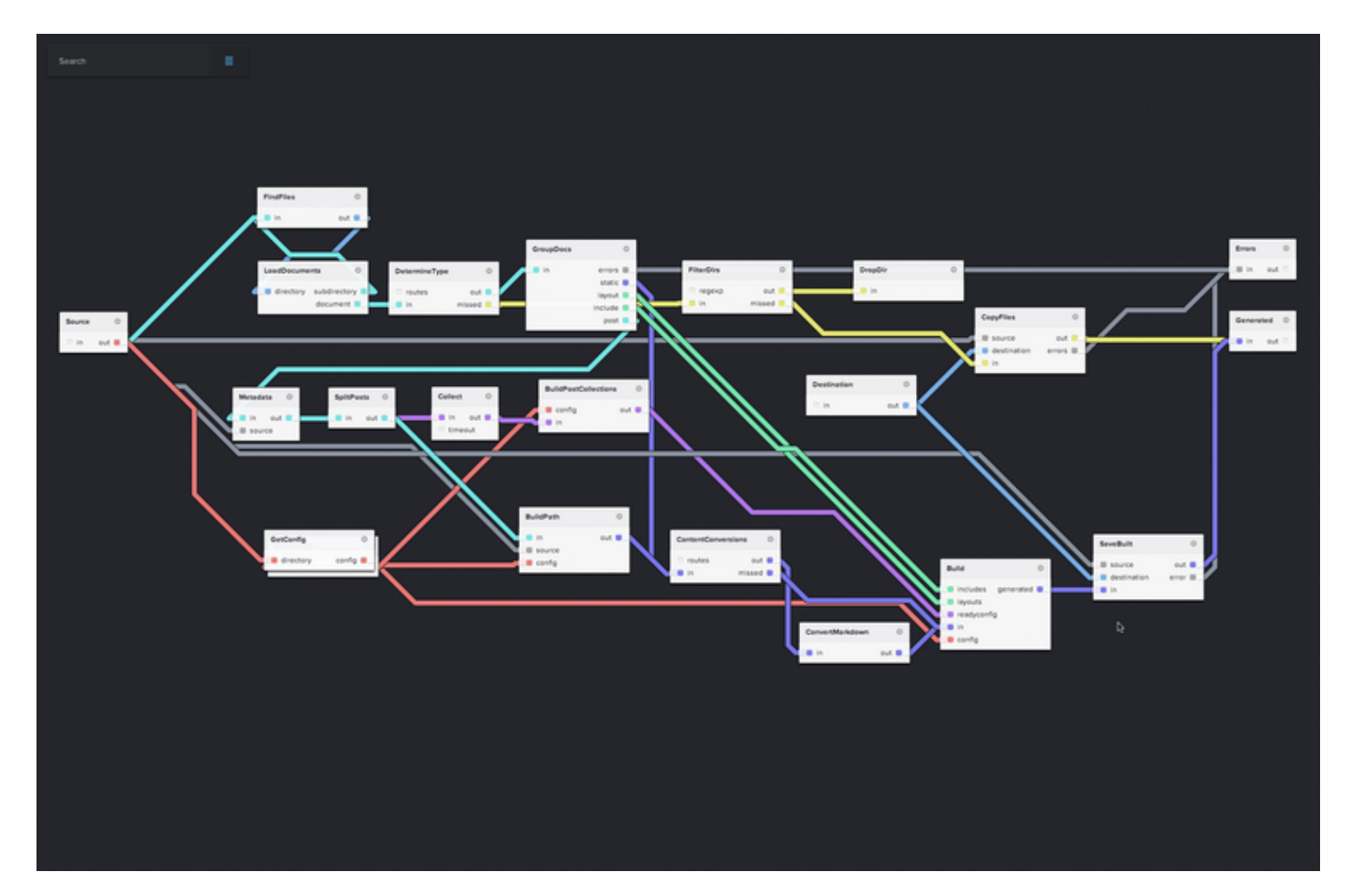

Image from [NoFlo - Flow-Based Programming for JavaScript \(https://noflojs.org/\)](https://noflojs.org/) 3

#### **Block based**

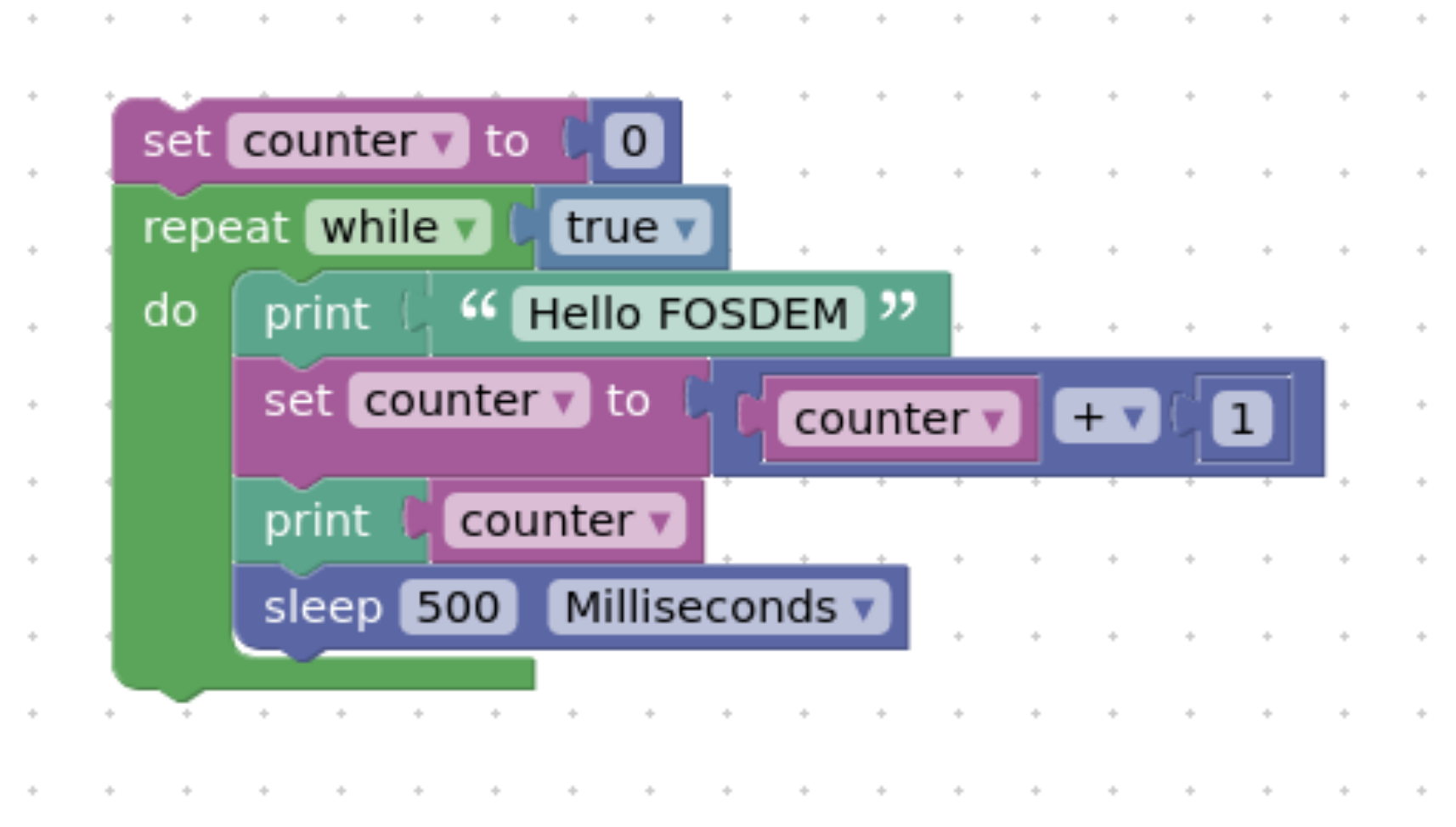

Image from [Blockly TinyGo playground \(https://github.com/conejoninja/blockly-tinygo\)](https://github.com/conejoninja/blockly-tinygo) 4

## Why??

#### Because I like to make crazy things with Go

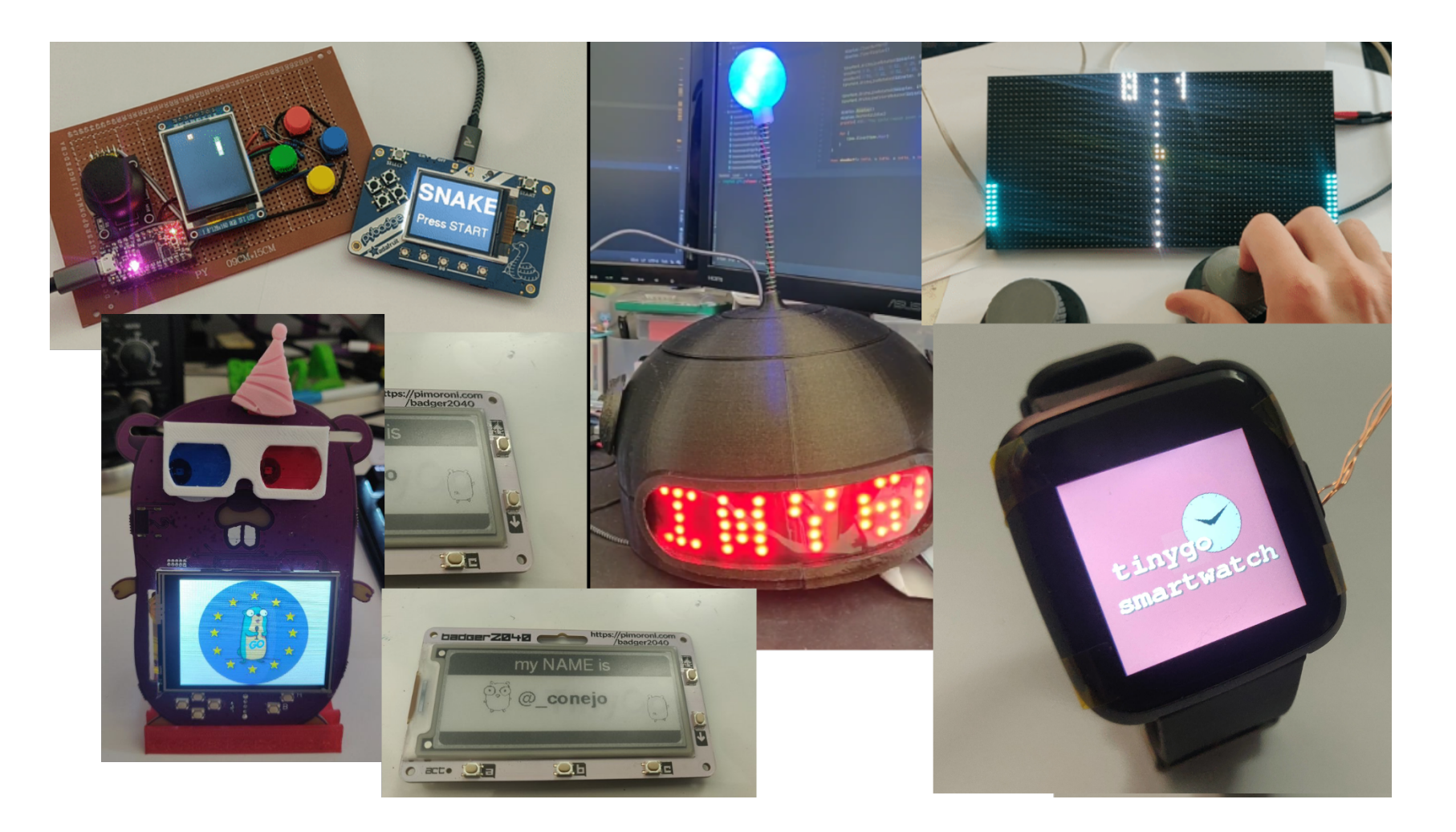

## Why VPL?? (more seriously)

- I think programming will be an essential skill in the present/future
- It's a great way to introduce people to programming (specially children)
- Great for simple tasks (home automation, IFTTT,...)
- NoCode / LowCode movements are getting popular
- Go has a nice standard library, easy to read and multiple targets

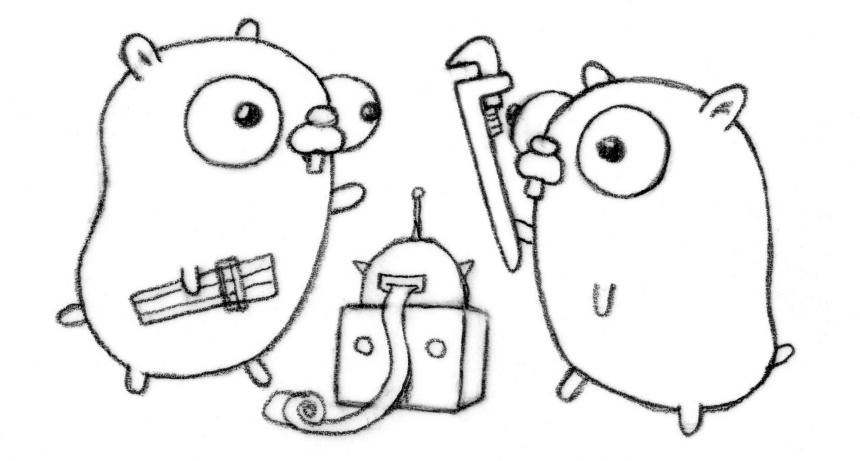

## How?

Meet Blockly (or MakeCode or Scratch or ArduBlock or ... )

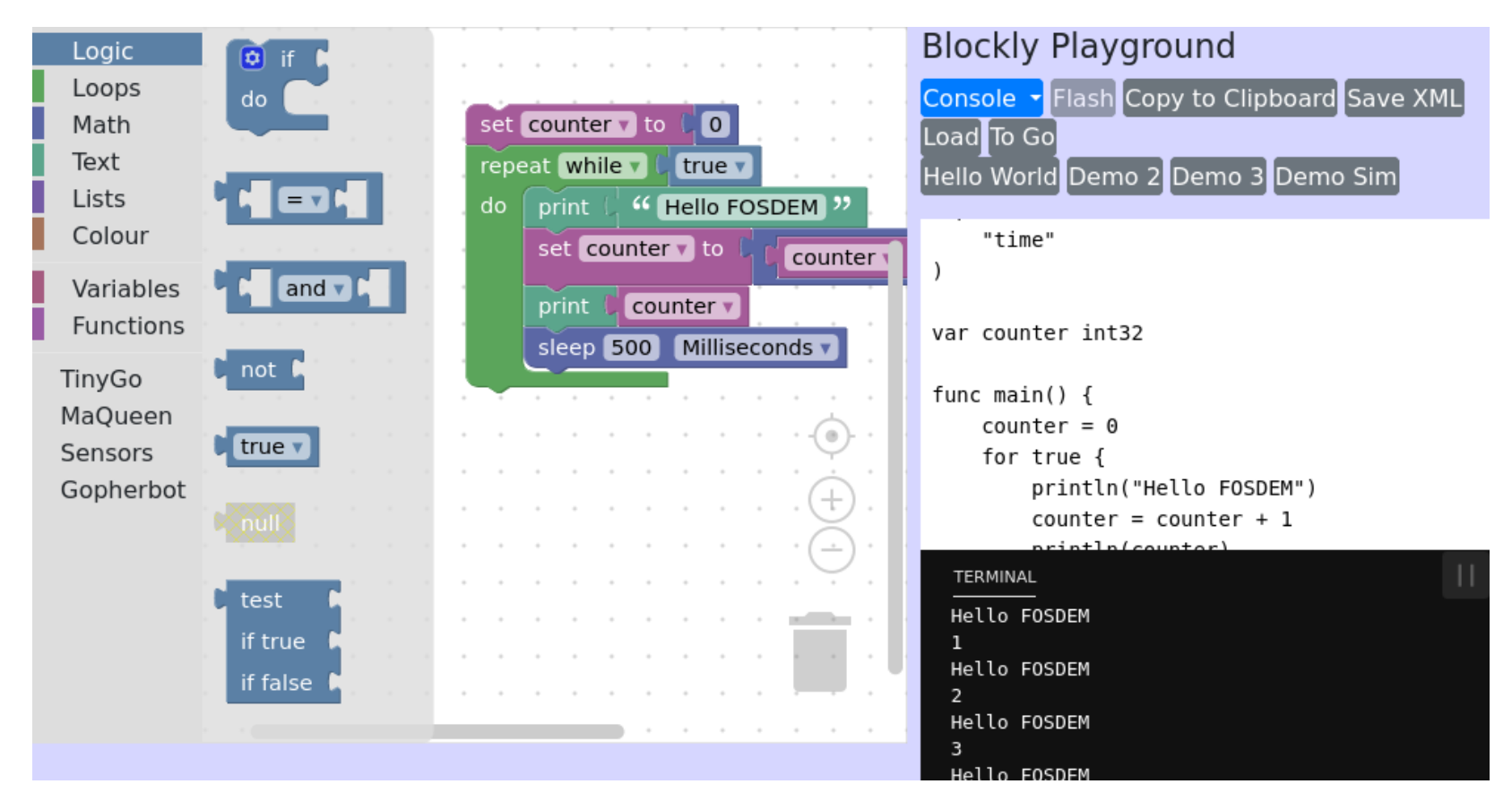

[Blockly \(https://developers.google.com/blockly/\)](https://developers.google.com/blockly/) 7

## **Blockly is ...**

- Pure JavaScript library.
- 100% client side. No server side dependencies.
- Compatible with all major browsers: Chrome, Firefox, Safari, Opera, and Edge.
- Highly customizable and extensible.

Blockly does not officially support Go.

## **Blockly does not officially support Go**

Could it?

Let's take a quick Tour of Go

but before the tour... 9

#### Note 1: Blockly/TinyGo Playground

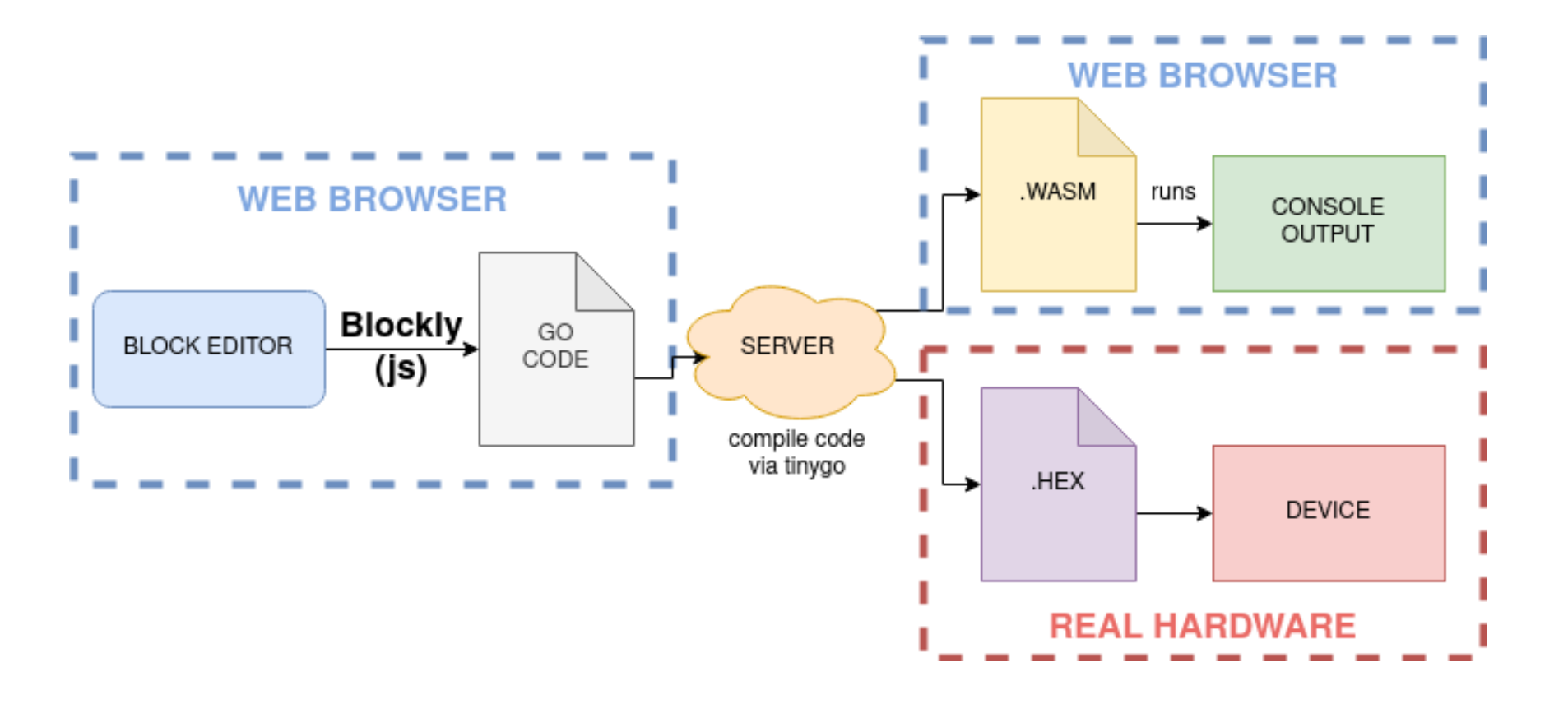

#### Note 2: TinyGo

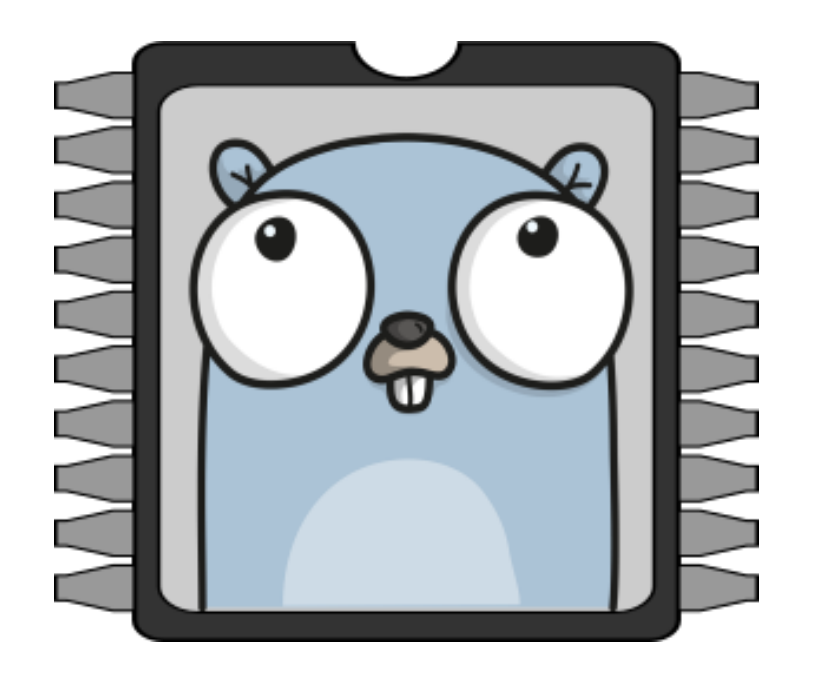

TinyGo is a project to bring the Go programming language to microcontrollers and modern web browsers by creating a new compiler based on LLVM.

Version 0.27.0 released on Febreuary 3rd

[Fosdem 2019 TinyGo @deadprogram's talk \(https://archive.fosdem.org/2019/schedule/event/go\\_on\\_microcontrollers/\)](https://archive.fosdem.org/2019/schedule/event/go_on_microcontrollers/) 11

#### Note 3: Still under construction

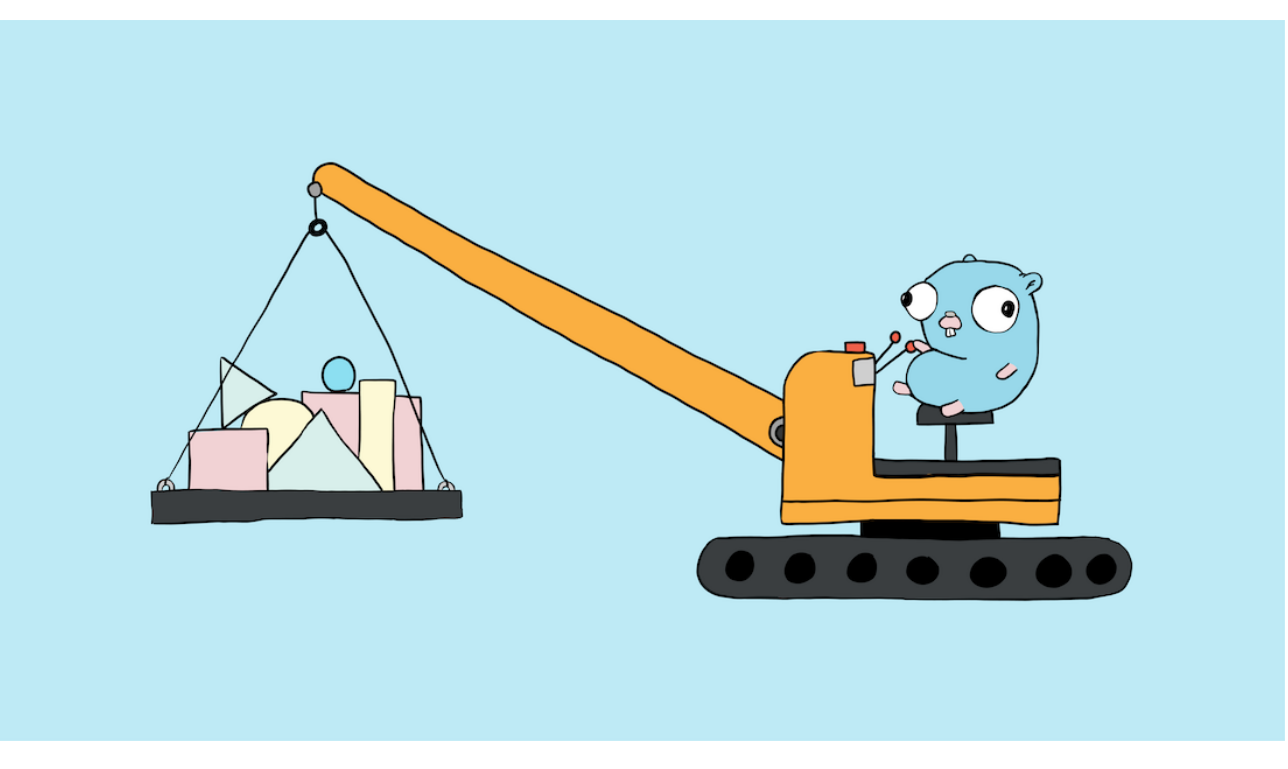

Credit to Renee French for the Go Gopher

Consider this a proof of concept or a work in progress. Heavily under construction, use at your own risk. 12

## 世界

Welcome to a tour of the Go blocks programming language.

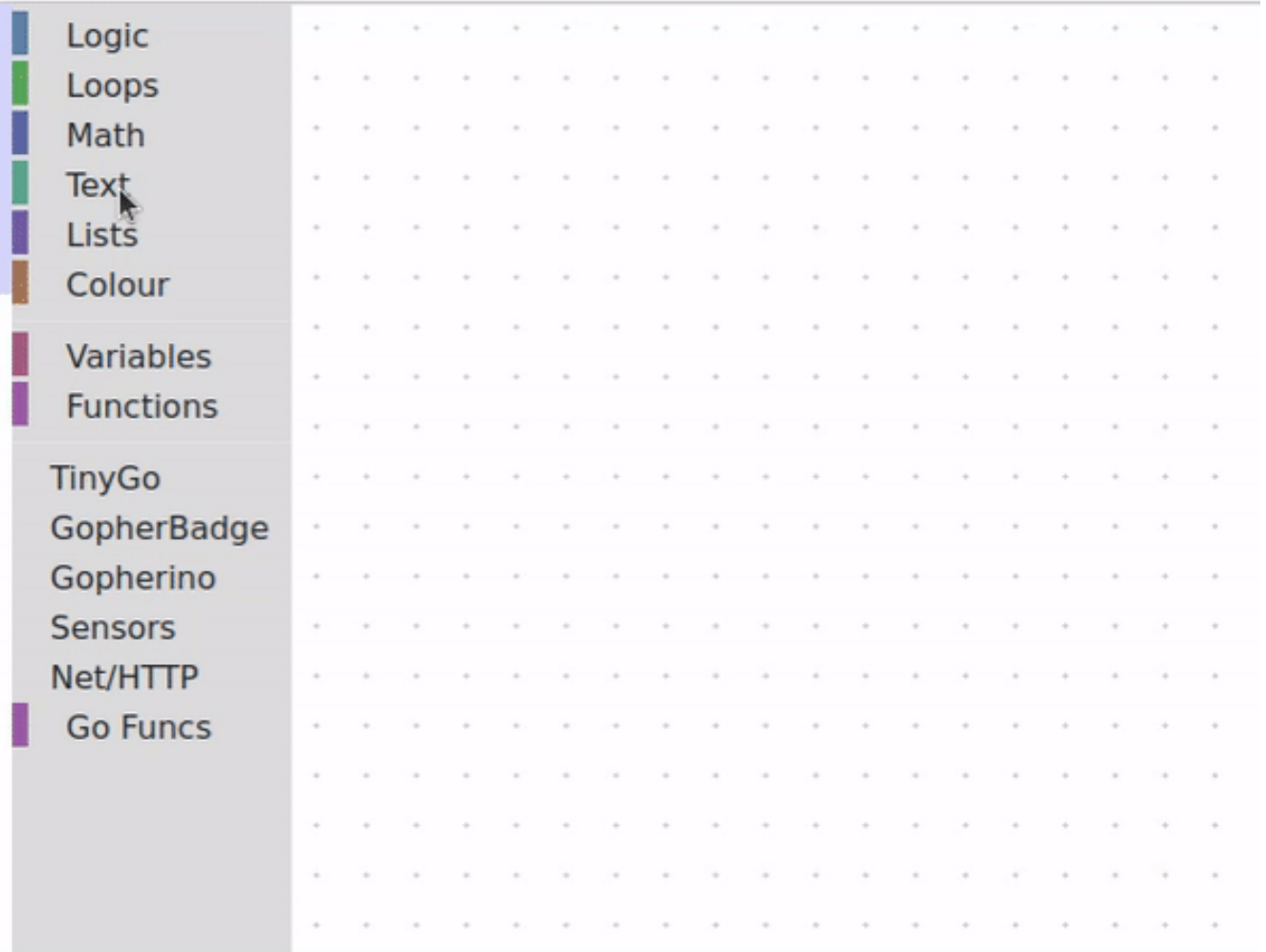

## Hello, 世界 (generated code)

package main

```
import (
 "fmt"
)
func main() {
 fmt.Println("Hello, 世界
"
)
} 14
```
#### **Packages**

Every Go program is made up of packages. This program is using the packages with import paths "fmt" and "math/rand".

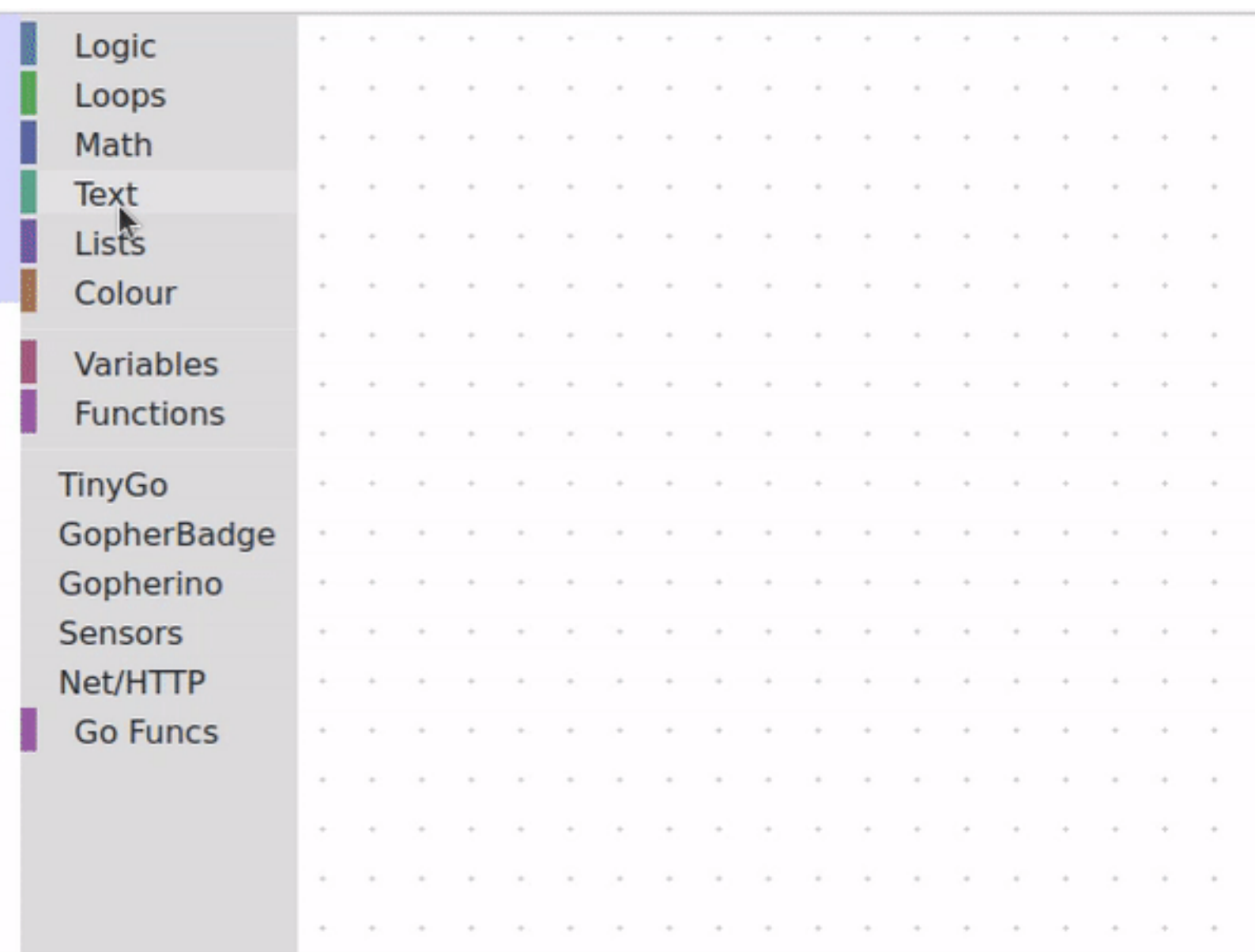

## Packages (generated code)

package main

```
import (
  "fmt"
  "math/rand"
)
func main() {
 fmt.Println("My favorite number is"
)
   fmt.Println(rand.Intn(10)) } 16
```
## **Functions**

A function can take zero or more arguments. In this example, add takes two parameters of type Number\*. A return statement without arguments returns the named return values.

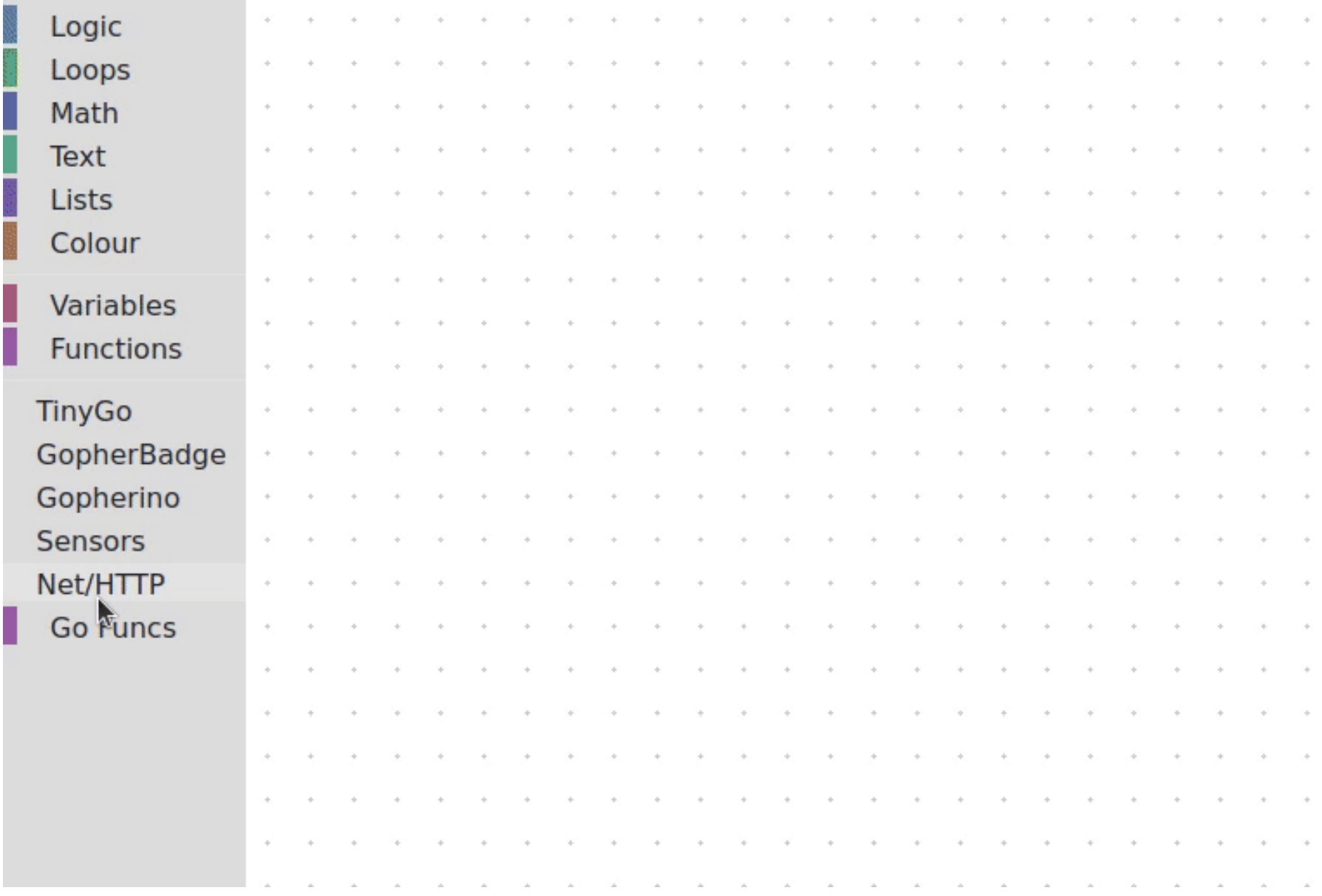

## **Functions (generated code)**

```
package main
```

```
import (
    "fmt"
)
func main() {
    fmt.Println(add(42, 13))
}
func add(x int32, y int32
) (z int32
) {
    z = x + yreturn
} 18
```
#### **Variables**

The var statement declares a list of variables; as in function argument lists, the type is last.

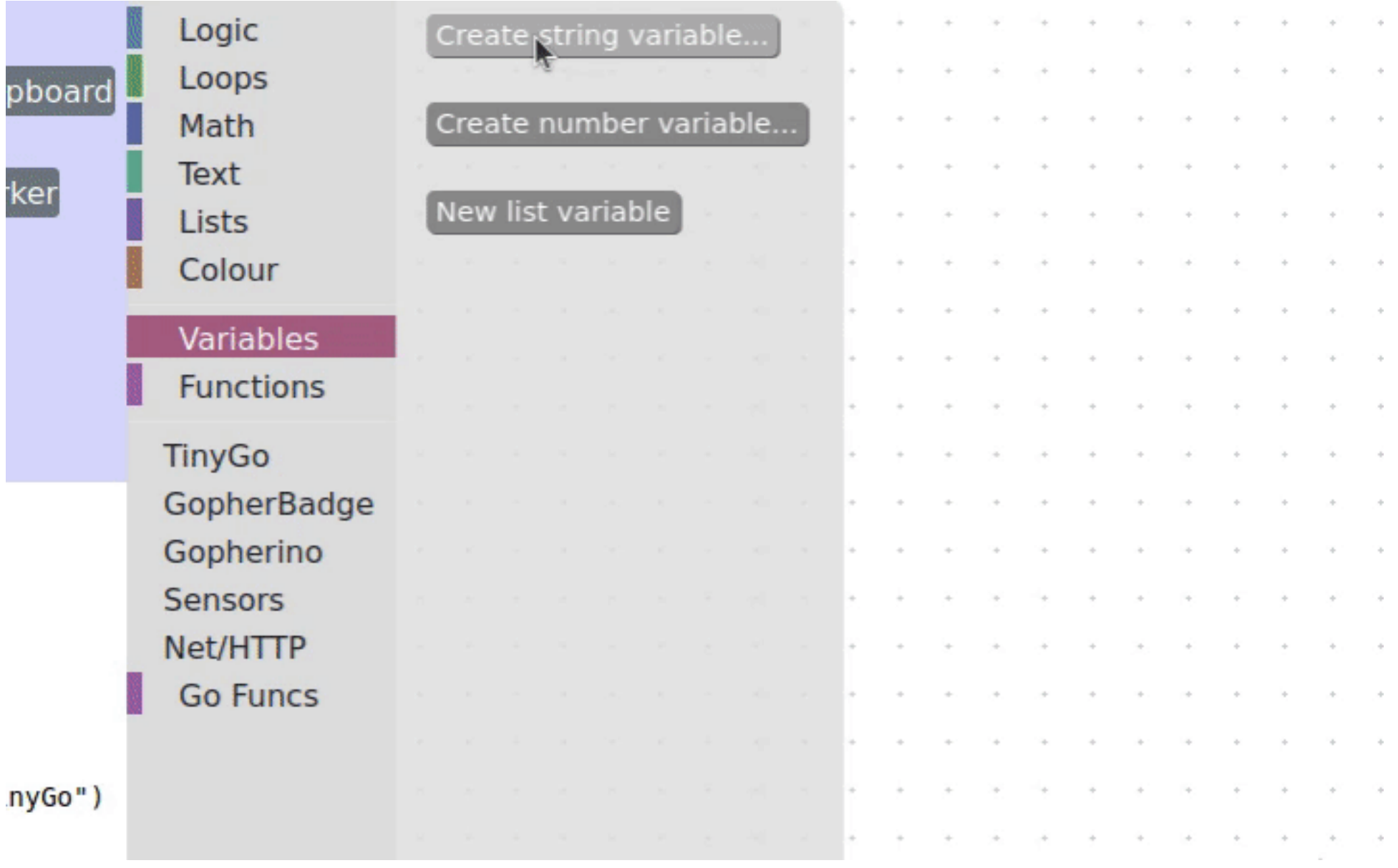

## **Variables (generated code)**

```
package main
import (
     "fmt"
)
var (
     myString string
     myNumber int32
)
func main() {
     myString = "Hello Golab!"
     fmt.Println(myString)
     myNumber = myNumber + 1fmt.Println(myNumber)
} 20
```
## For

Go has only one looping construct, the for loop.

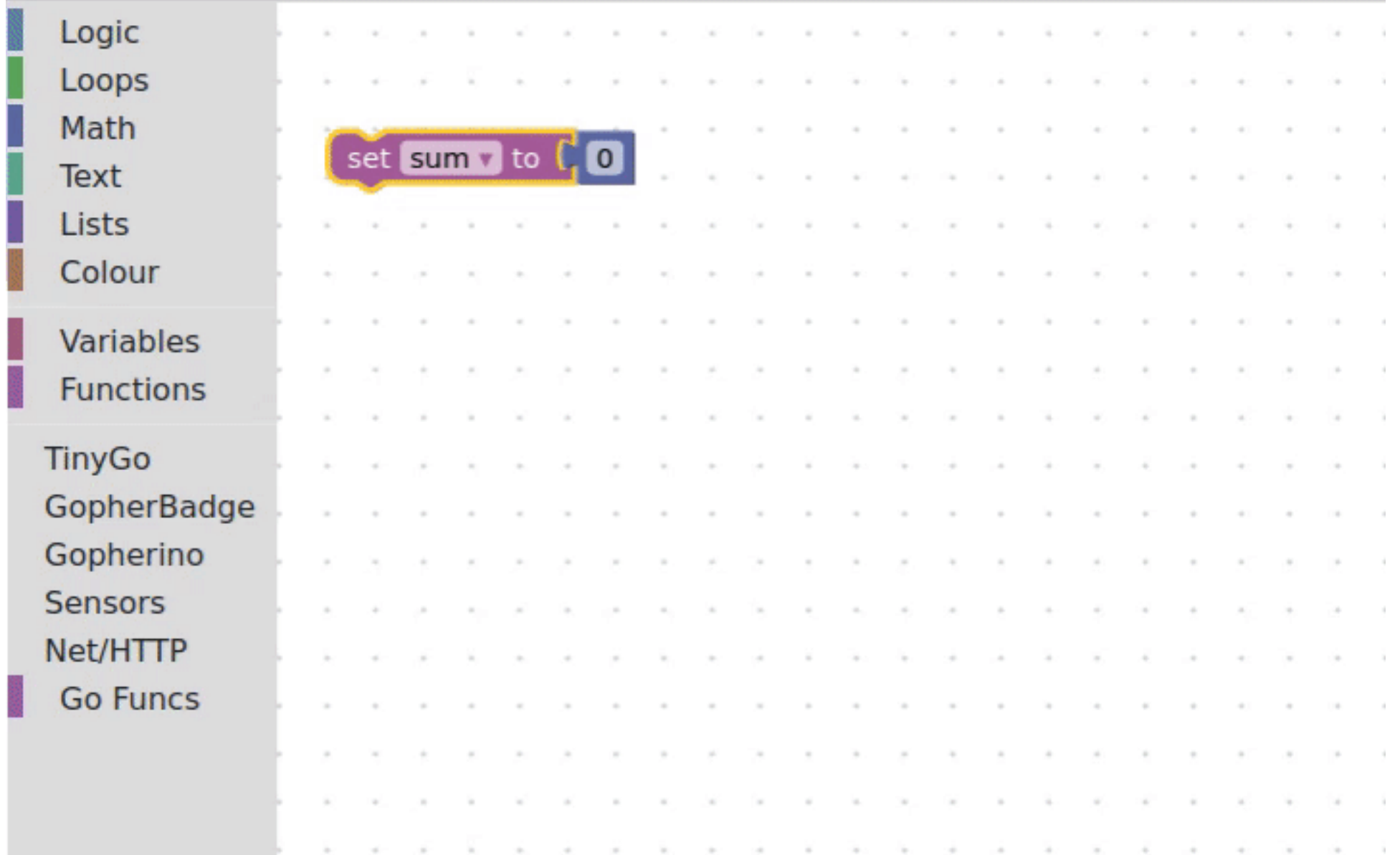

```
For (generated code)
```

```
package main
import (
    "fmt"
)
var sum int32
func main() {
    sum = 0for i := int32(0); i <= 9; i++ {
         sum = sum + i}
    fmt.Println(sum)
} 22
```
## If and else

Go's if statements are like its for loops; the expression need not be surrounded by parentheses ( ) but the braces { } are required.

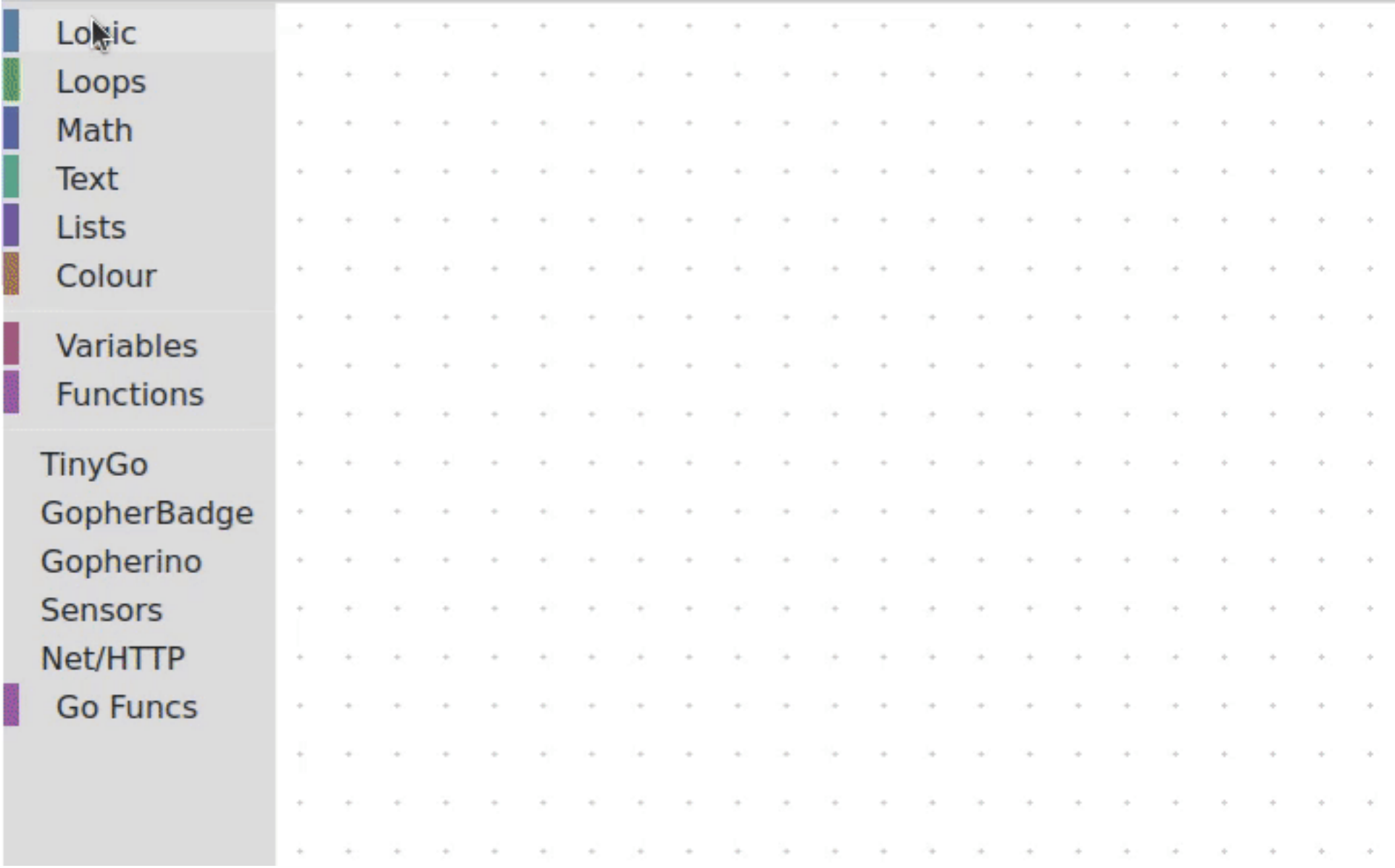

## If and else (generated code)

```
package main
import (
     "fmt"
)
var x int32
func main() {
     if x\frac{10}{2} = 0 {
          fmt.Println("X is even"
)
     } else {
          fmt.Println("X is odd"
)
     }
} 24
```
## **Defer**

A defer statement defers the execution of a function until the surrounding function returns.

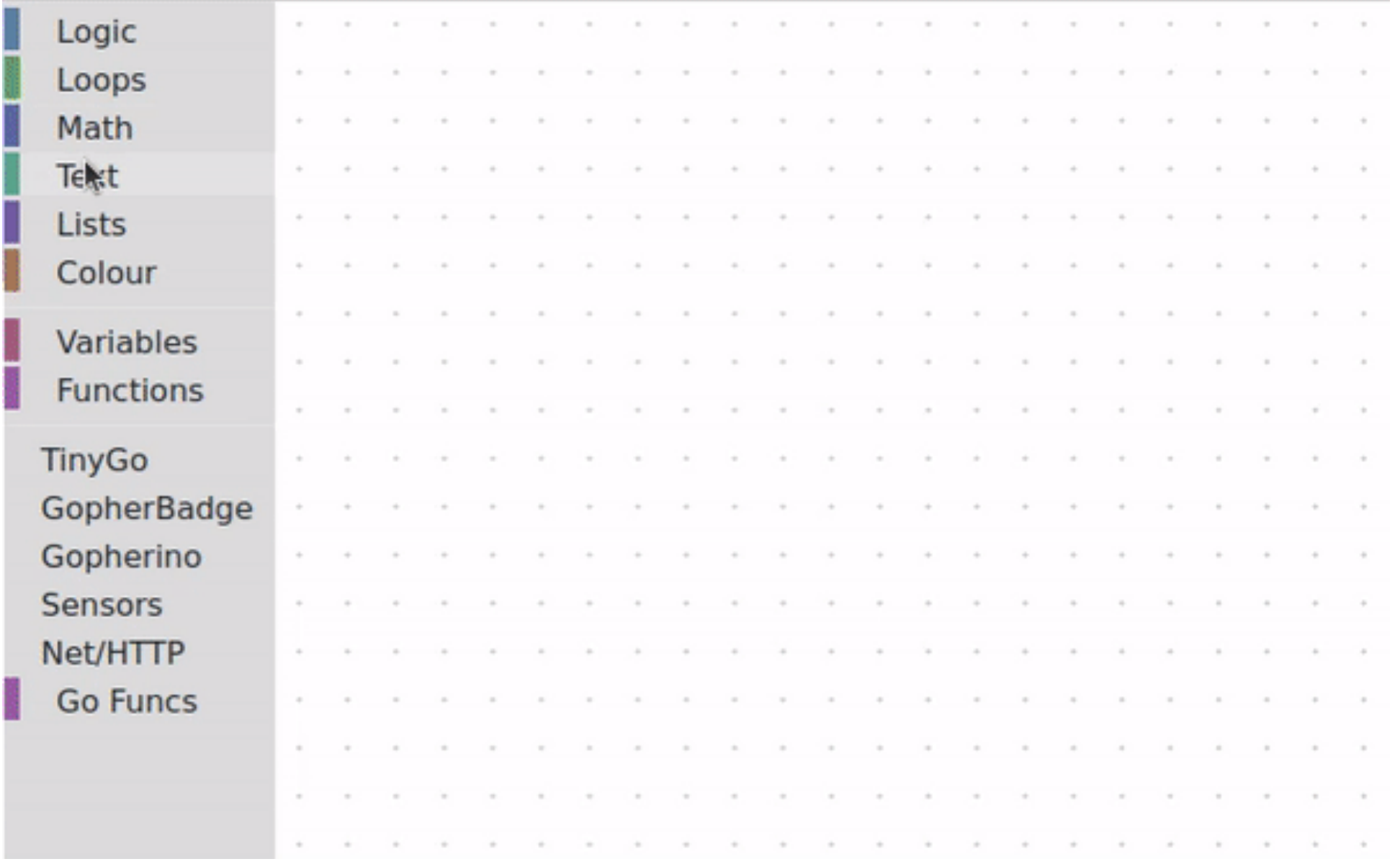

## Defer (generated code)

```
package main
import (
    "fmt"
)
func main() {
    defer fmt.Println("world"
)
    fmt.Println("hello"
)
} 26
```
## **Goroutines**

A goroutine is a lightweight thread managed by the Go runtime.

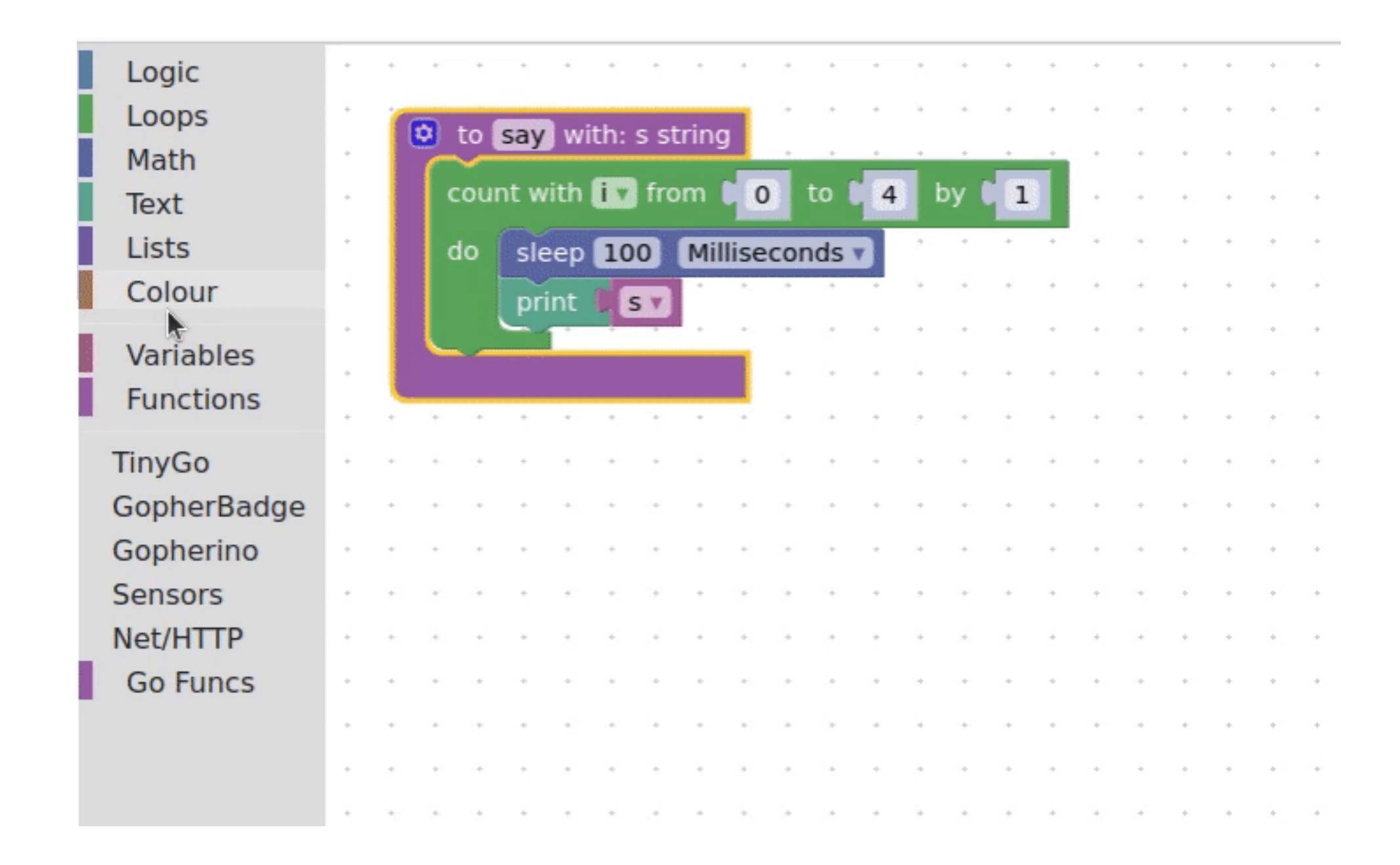

```
Goroutines (generated code)
package main
import (
        "fmt"
        "time"
 )
func main() {
         go say("world"
)
         say("hello"
)
 }
 func say(s string
) {
         for i := int32(0); i <= 4; i++ {
```
fmt.Println(s)

}

time.Sleep(100 \* time.Millisecond)

#### Demo time!

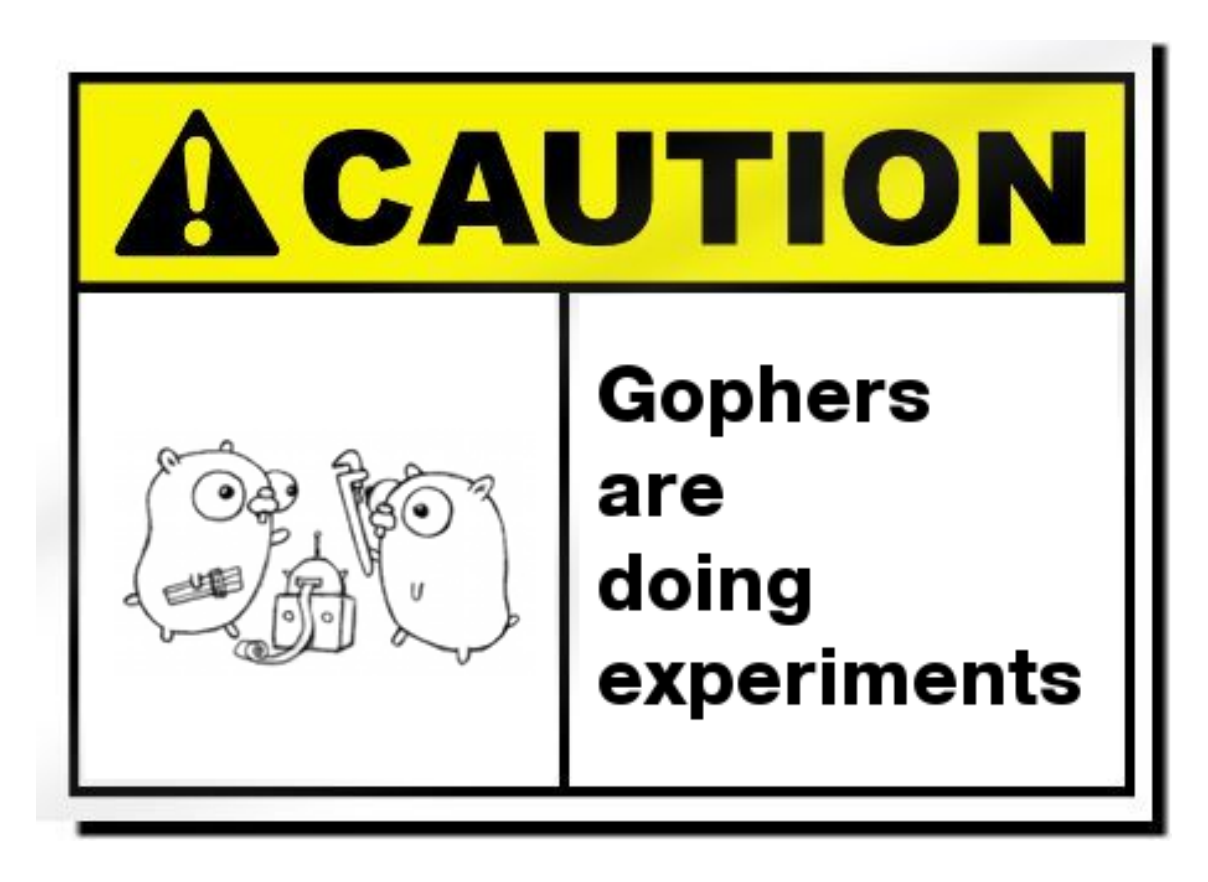

Let's see a few examples where this could be useful 29

## **Logo Turtle**

#### Introducing people to programming

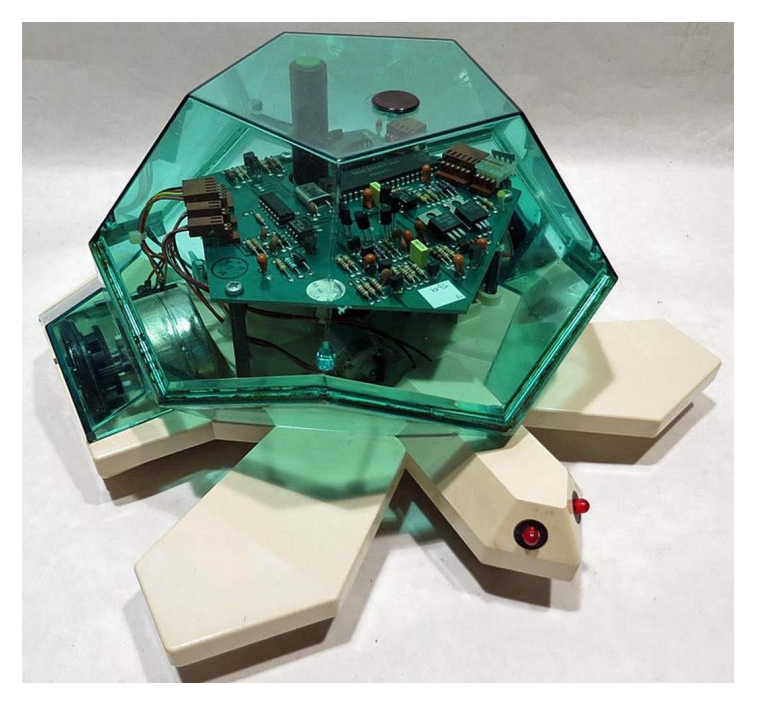

Valiant Turtle [http://www.theoldrobots.com/turtle5.html \(http://www.theoldrobots.com/turtle5.html\)](http://www.theoldrobots.com/turtle5.html)

Turtles are educational robots used in computer science and mechanical engineering training, a great way to introduce programing to people. 30

#### Gopherino

Meet Gopherino, based on DFRobot's MaQueen, powered by BBC micro:bit

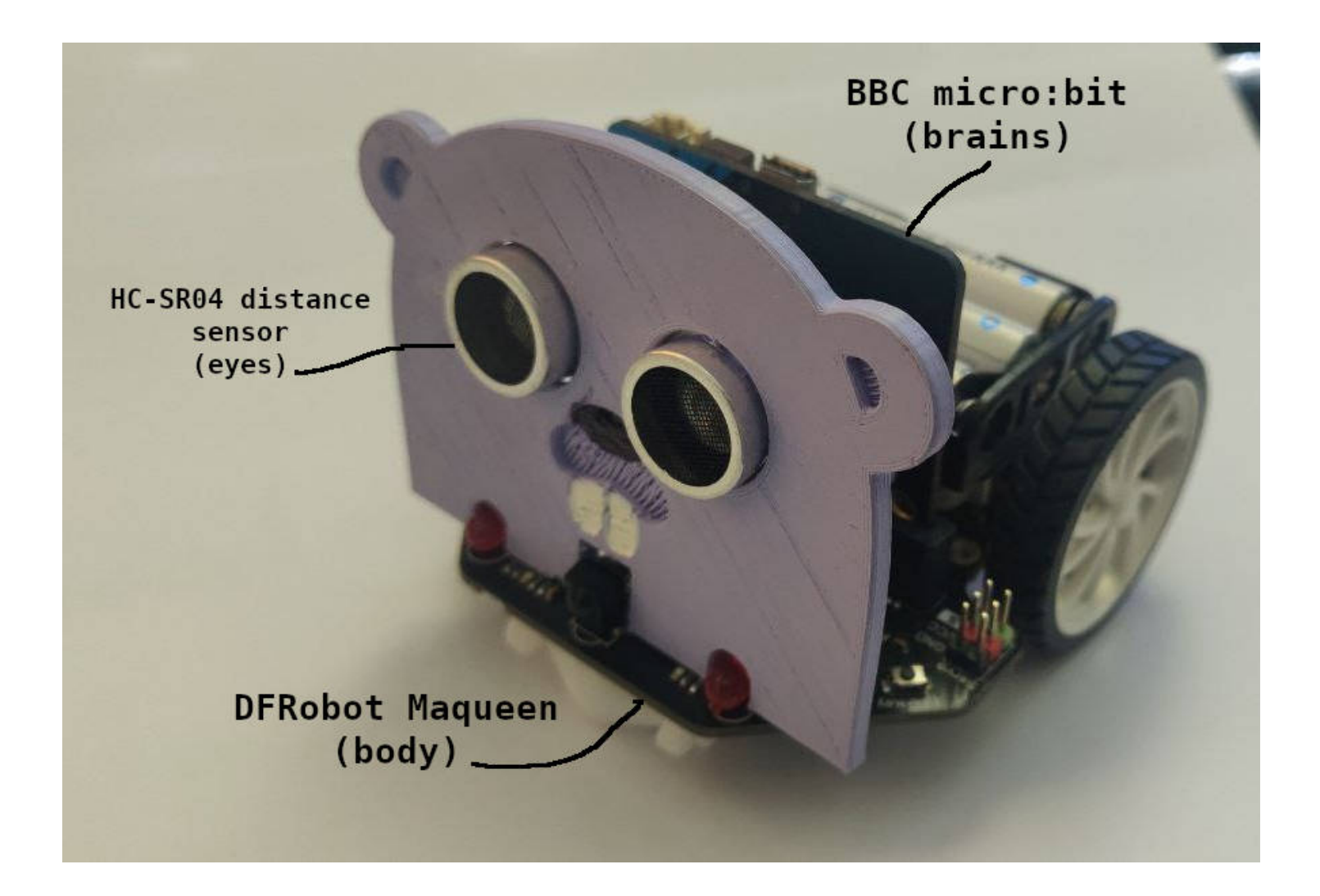

## **Gopherino (avoiding obstacles)**

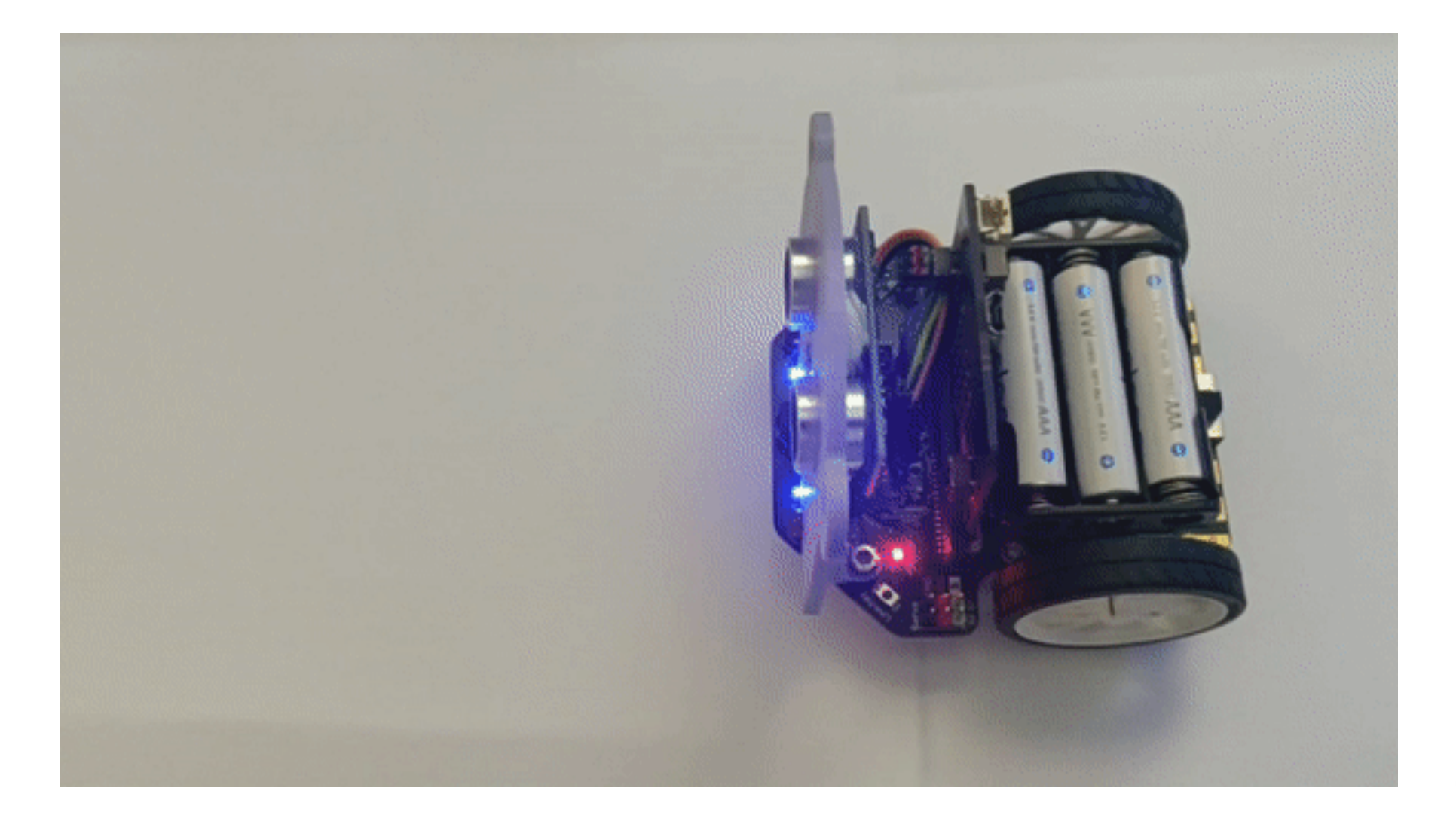

#### Gopherino (example)

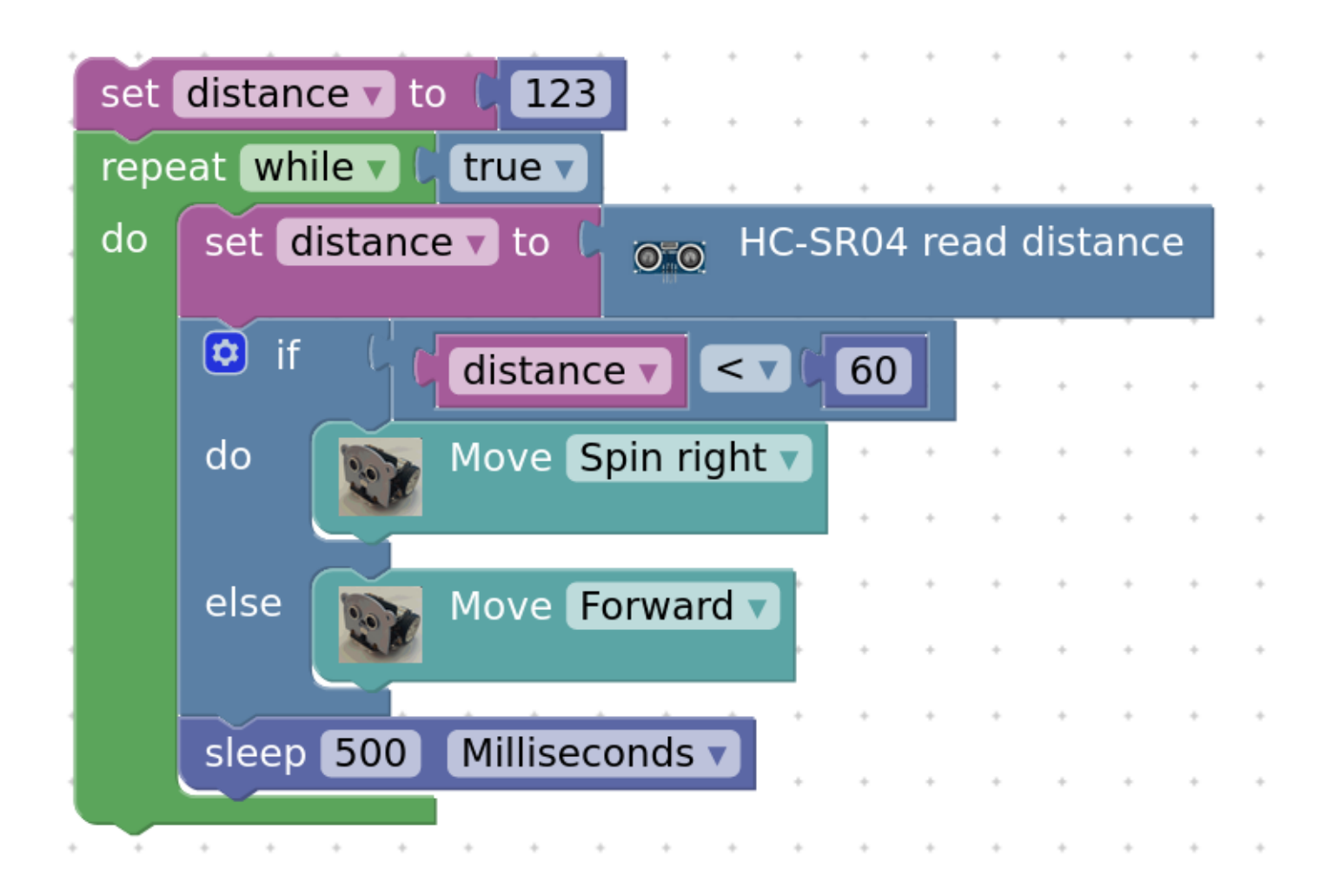

#### Gopherino (generated code)

package main

import ( "machine" "time"

> "tinygo.org/x/drivers/hcsr04" "github.com/conejoninja/gopherino/motor"

#### var (

)

 distance int32 gopherino\_hcsr04 hcsr04.Device i2c = machine.I2C0 gopherino\_motor \*motor.Device ) 34

## The shrimp-tank problem

Simple tasks / home automation

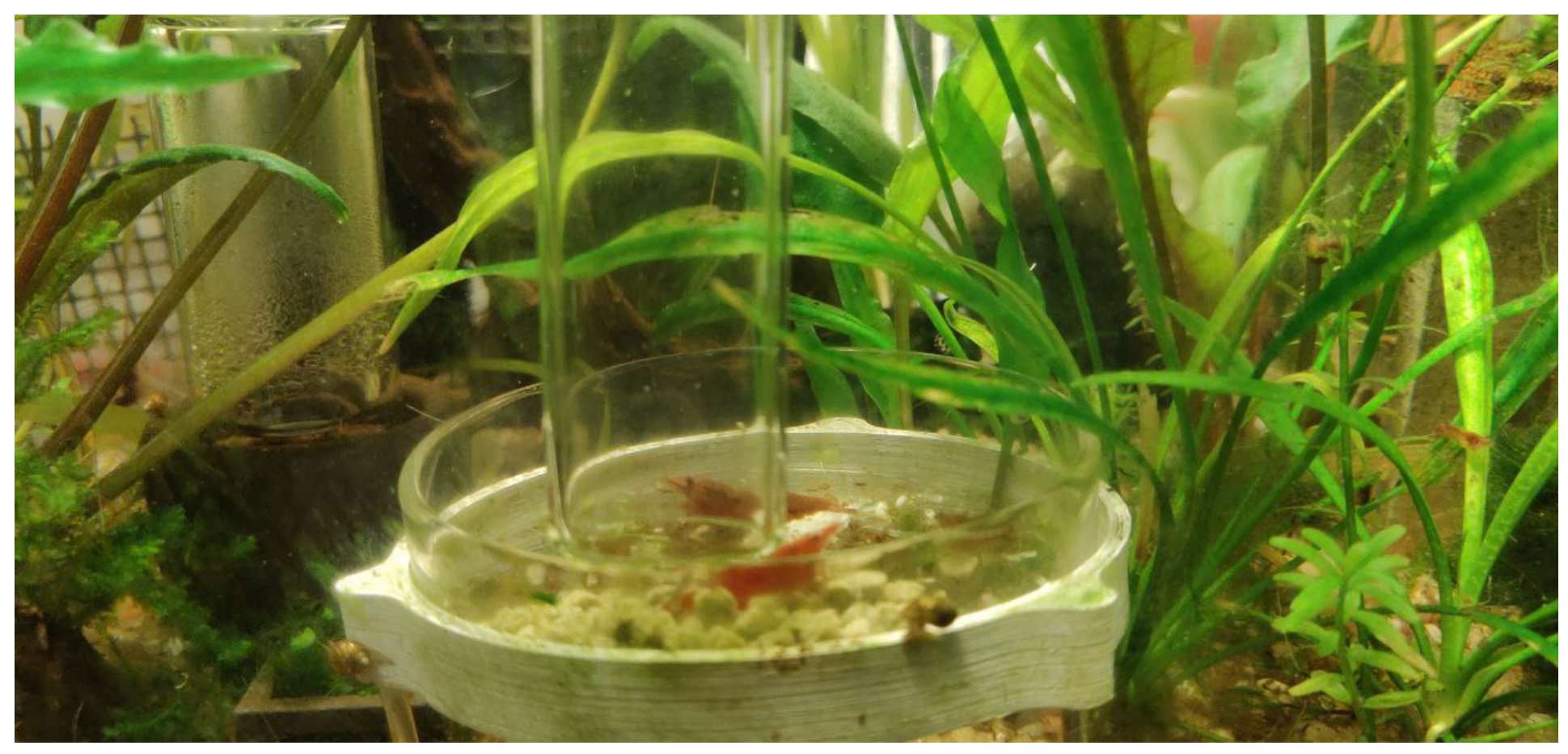

## The shrimp-tank problem

Water heaters are cheap, water coolers not so much

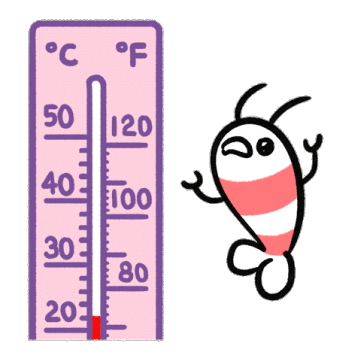

instead you can blow a fan to cool water (it's cheaper)

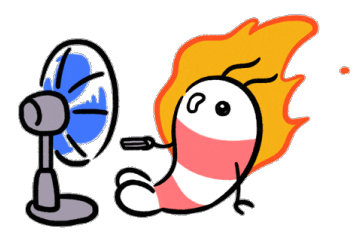

Animations by [pikaole \(https://giphy.com/pikaole/\)](https://giphy.com/pikaole/) 36

#### Circuit NANO RP2040 + DS18B20

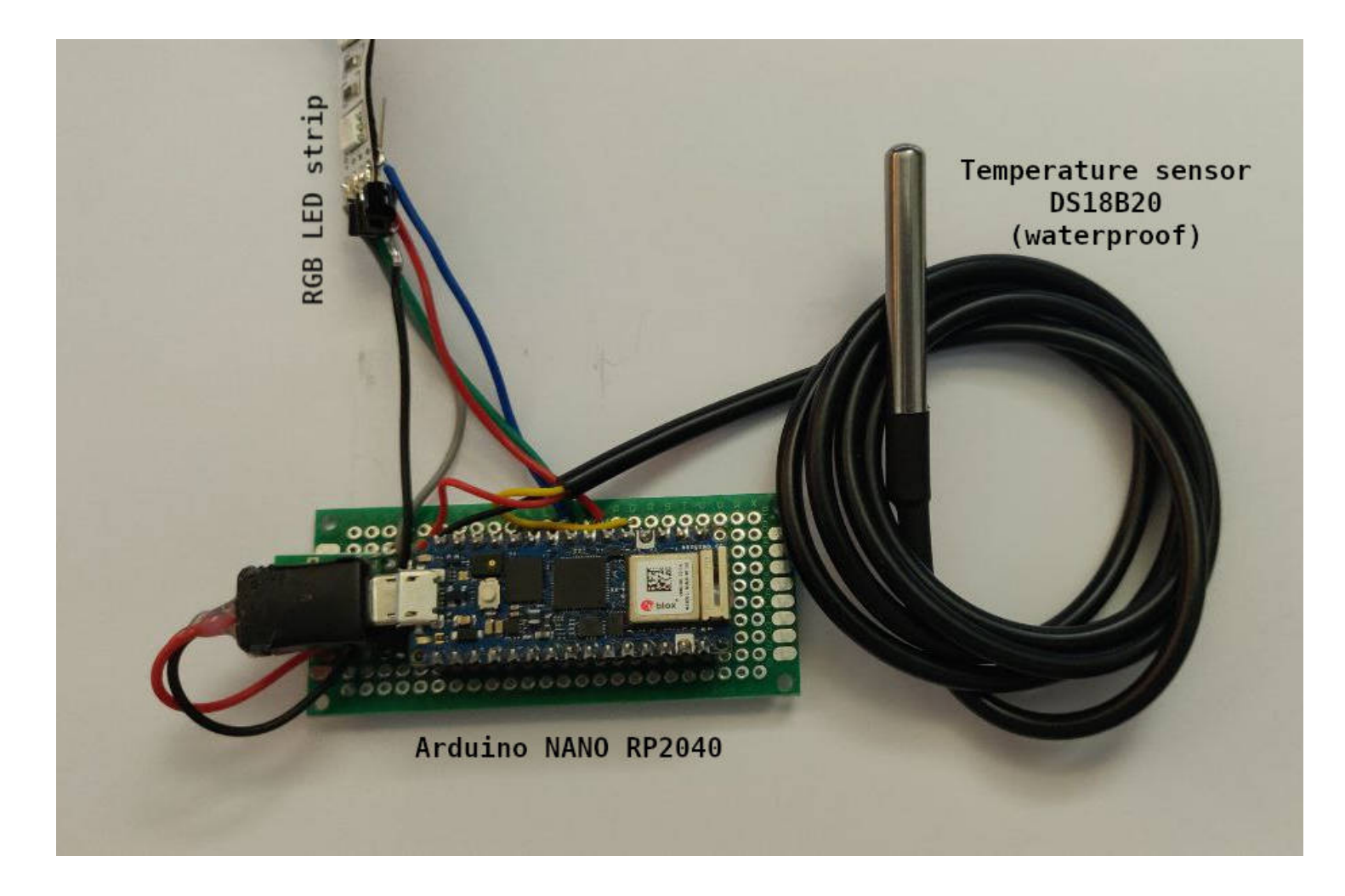

Instead of a fan, I'll use a RGB LED strip for demo purposes 37

#### Plan B: GopherBadge + SHT4x

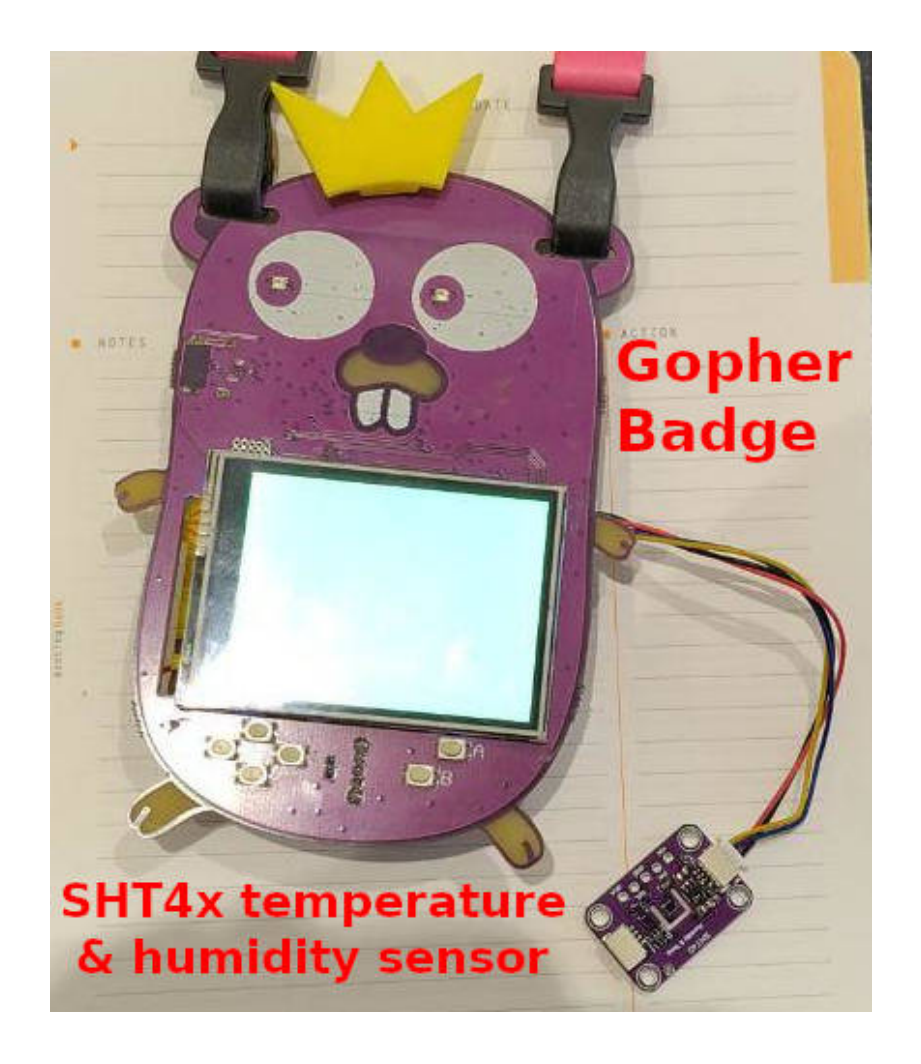

Instead of a fan, I'll color the screen 38

#### Code (blocks)

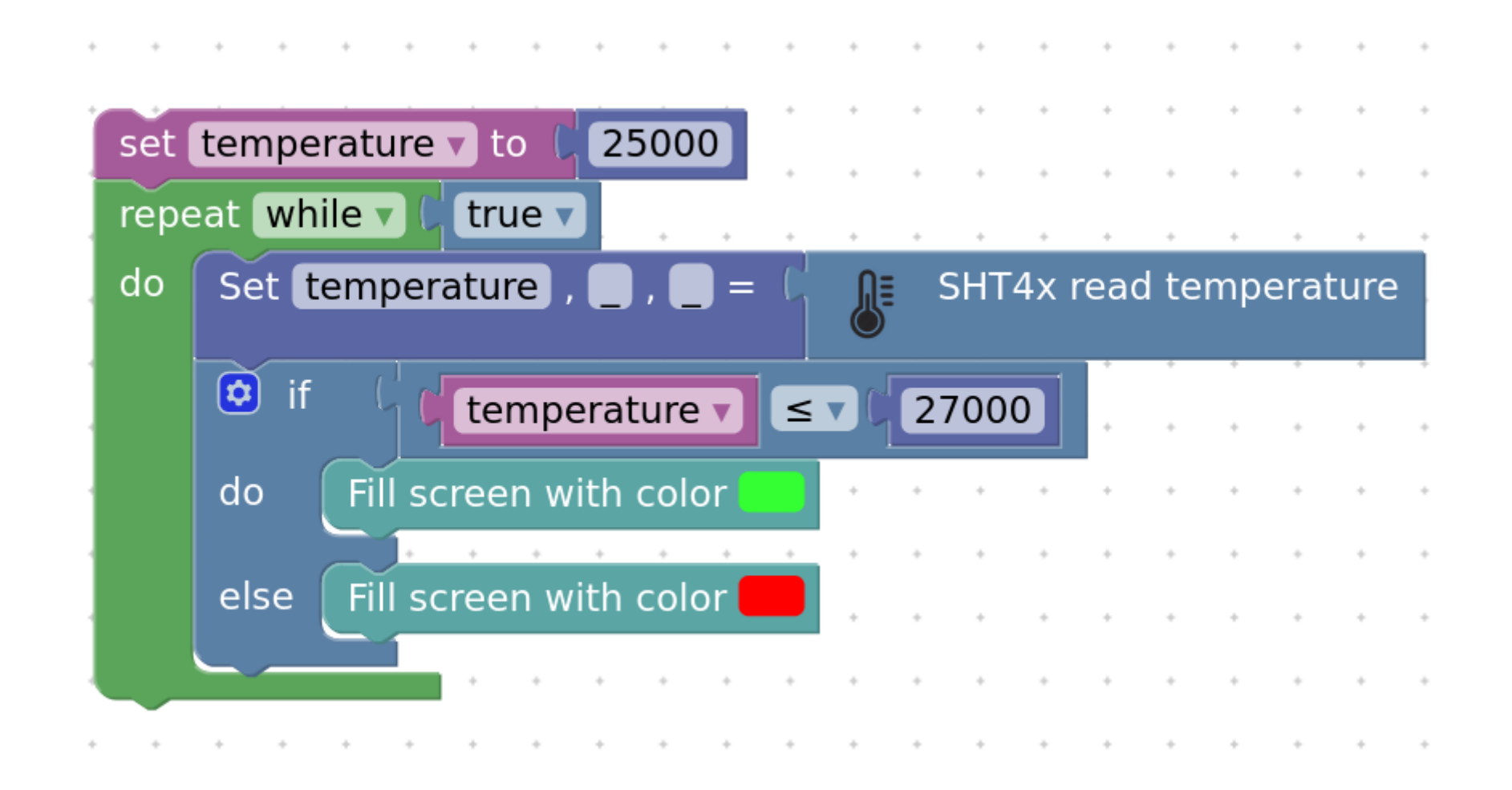

#### Code (generated)

```
temperature = 25000
for true {
        temperature, _{-1} = sensors_sht4x.ReadTemperatureHumidity()
        if temperature \leq 27000 {
                display.FillScreen(color.RGBA{51, 255, 51, 255})
        } else {
                display.FillScreen(color.RGBA{255, 0, 0, 255})
        }
}
```
## No code / Low code + WASM

WebAssembly is getting supported by more and more entities.

Add the easiness of nocode/lowcode and the possibilities are limitless, from serverless code to program extensions.

To name a few:

- - [Fermyon Spin build & run event-driven applications \(https://www.fermyon.com/spin\)](https://www.fermyon.com/spin)
- - [Cloudflare workers deploy serverless code instantly across the globe \(https://workers.cloudflare.com/\)](https://workers.cloudflare.com/)
- - [Capsule WASM Function Runner \(https://bots-garden.github.io/capsule/\)](https://bots-garden.github.io/capsule/)
- - [Extism plug-in system for everyone \(https://extism.org/\)](https://extism.org/) 41

### Fermyon SPIN WASM worker (visit counter)

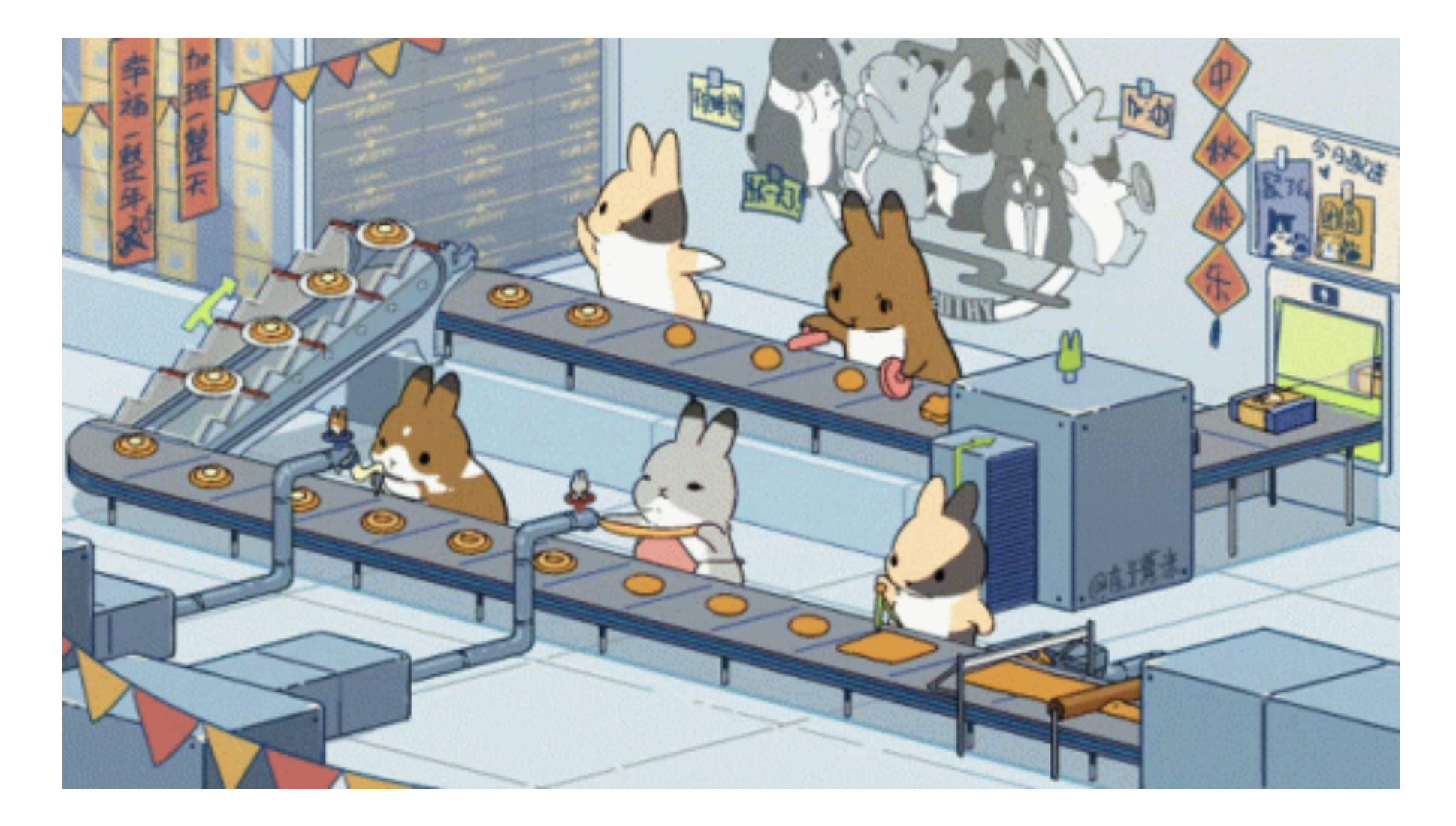

#### Code (blocks)

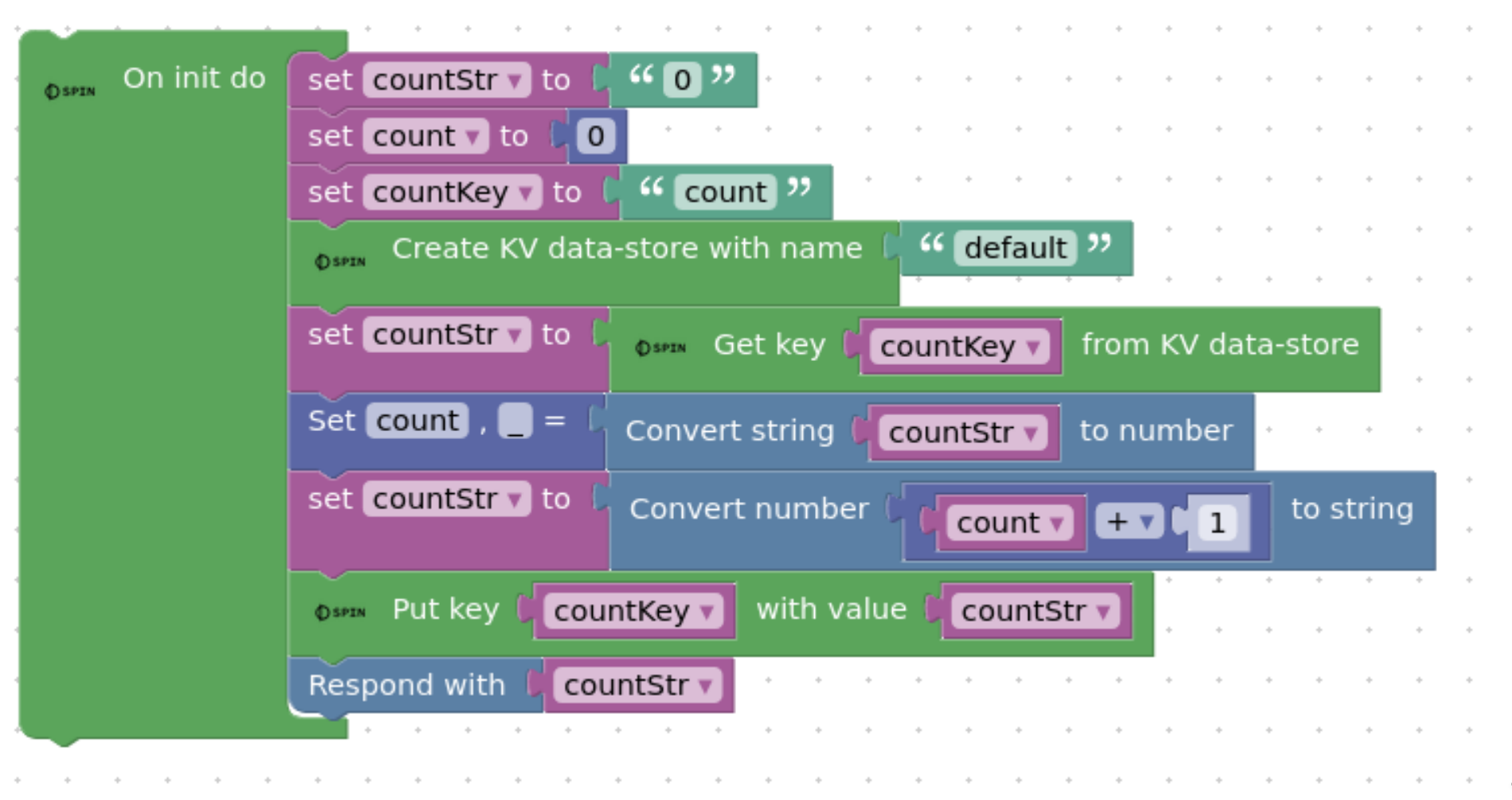

Code (generated)

```
func init() {
        spinhttp.Handle(func(w http.ResponseWriter, req *http.Request) {
                store, err := kv.OpenStore("default")
                if err != nil {
                        http.Error(w, err.Error(), http.StatusInternalServerError)
                        return
                }
                defer store.Close()
                countStr = func() string { }v, err := store.Get(countKey)
                        if err != ni1 {
                                return "0"
                        }
                        return string(v)
                }()
                count, = func() (int32, error)i, err := strconv.Atoi(countStr)
                        return int32(i), err
                }()
                countStr = strconv.Itoa(int(count + 1))
                store.Set(countKey, []byte(countStr))
               w.Write([]byte(countStr))
       })
```
}

# The blocks

### The blocks (definition)

{

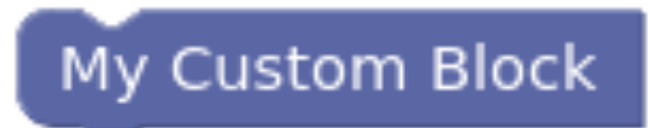

```
"type": "block_type",
"message0": "My Custom Block"
,
"previousStatement": <mark>null</mark>,
"nextStatement": null
,
"colour": 230
,
"tooltip": "",
"helpUrl": ""
```
## The blocks (code)

```
Blockly.Go['block_type'] = function(block) {
      // TODO: Assemble Go into code variable.
      var code = 'myCustomBlockFunction();\n';
      return code;
```
}; 47

### The block generator

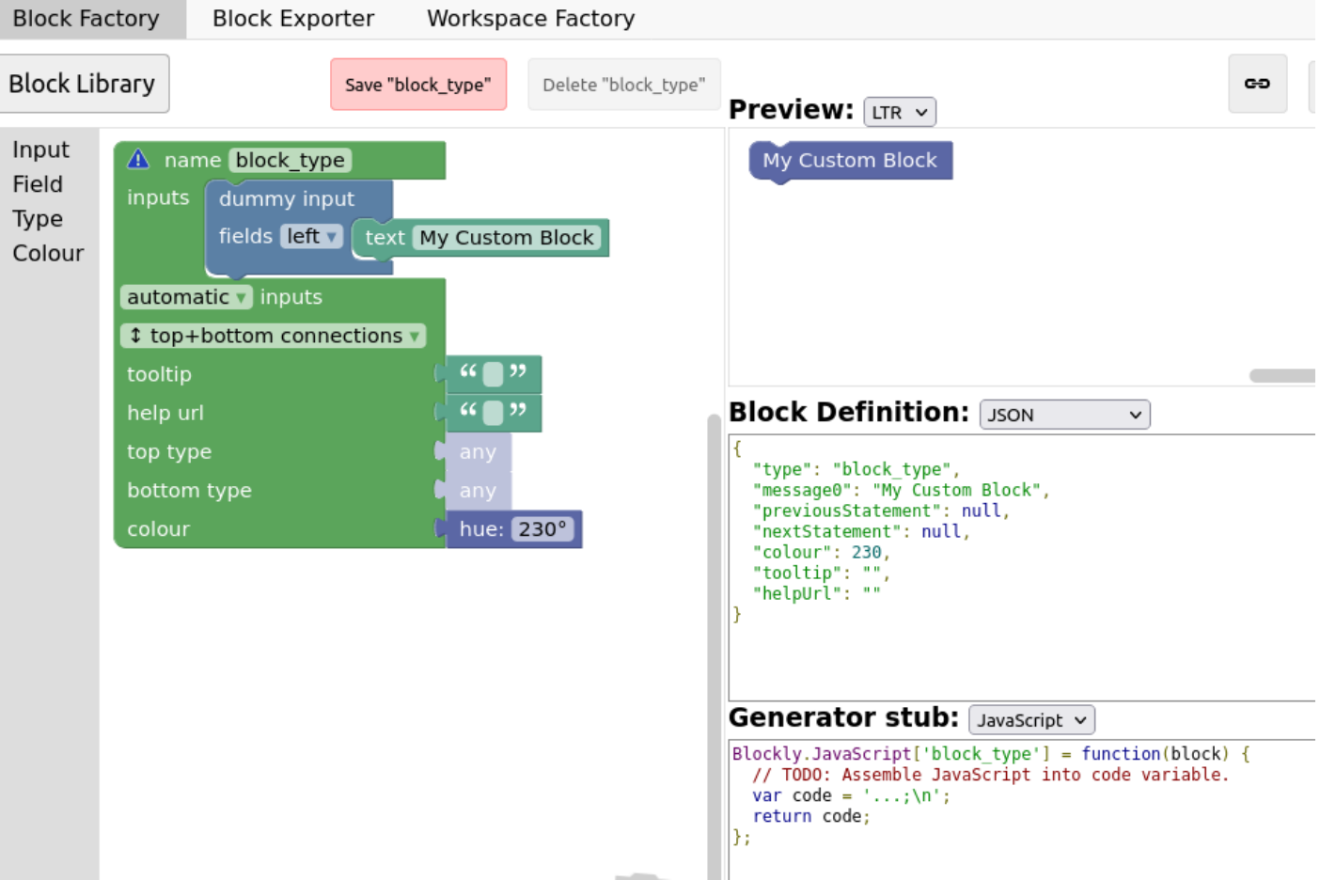

[Block Factory \(https://blockly-demo.appspot.com/static/demos/blockfactory/index.html\)](https://blockly-demo.appspot.com/static/demos/blockfactory/index.html) 48

## **Features**

## **Type checking**

Logic Loops Math Text Text value 66. Lists  $\alpha$ set stringVariable v to Colour  $\sim$ Variables in 123  $\alpha$ Functions  $\sim$ set numberVariable v to **TinyGo**  $\sim$ MaQueen **Sensors** Gopherbot Net/HTTP

## **Conditionals**

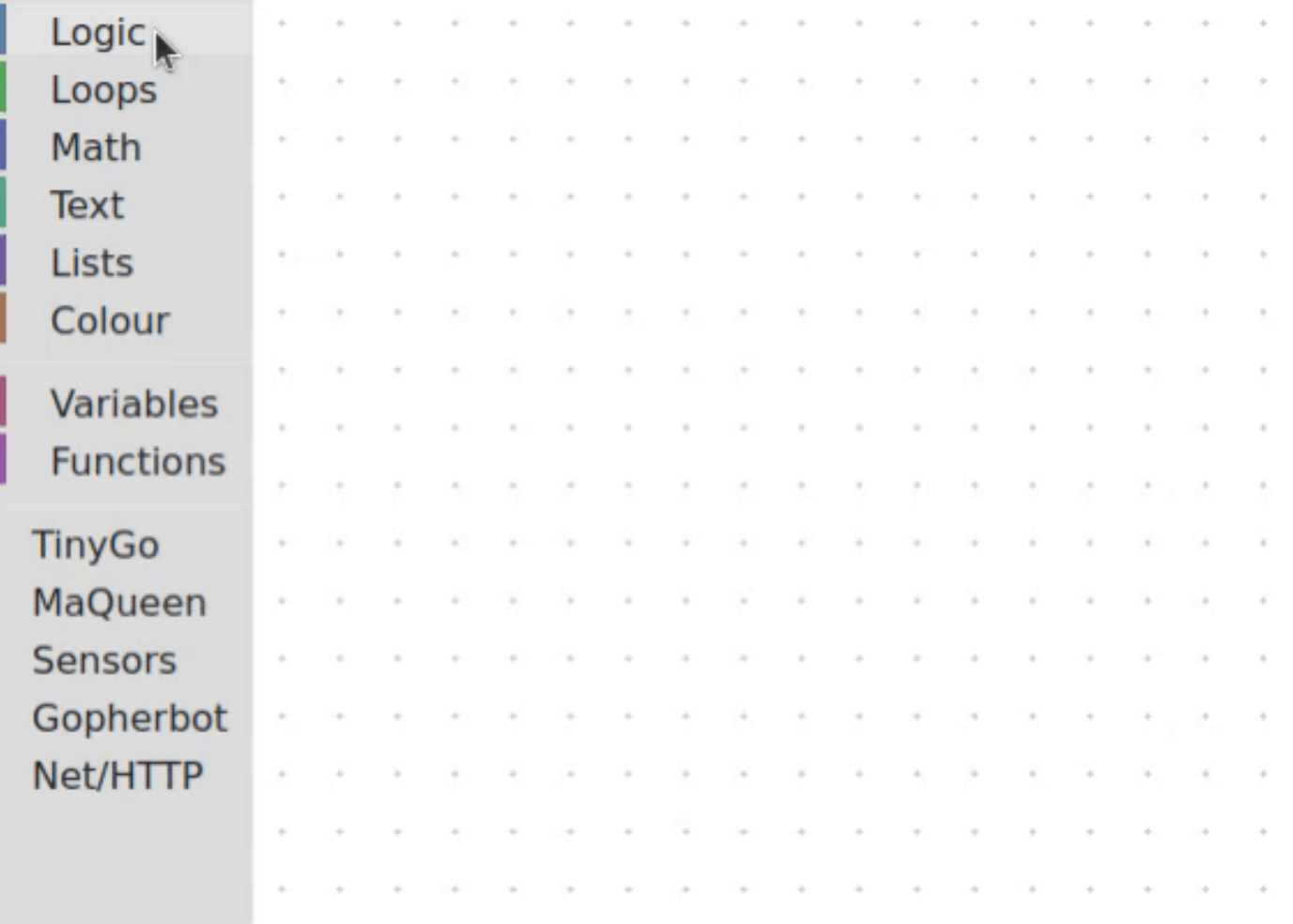

## **Lists**

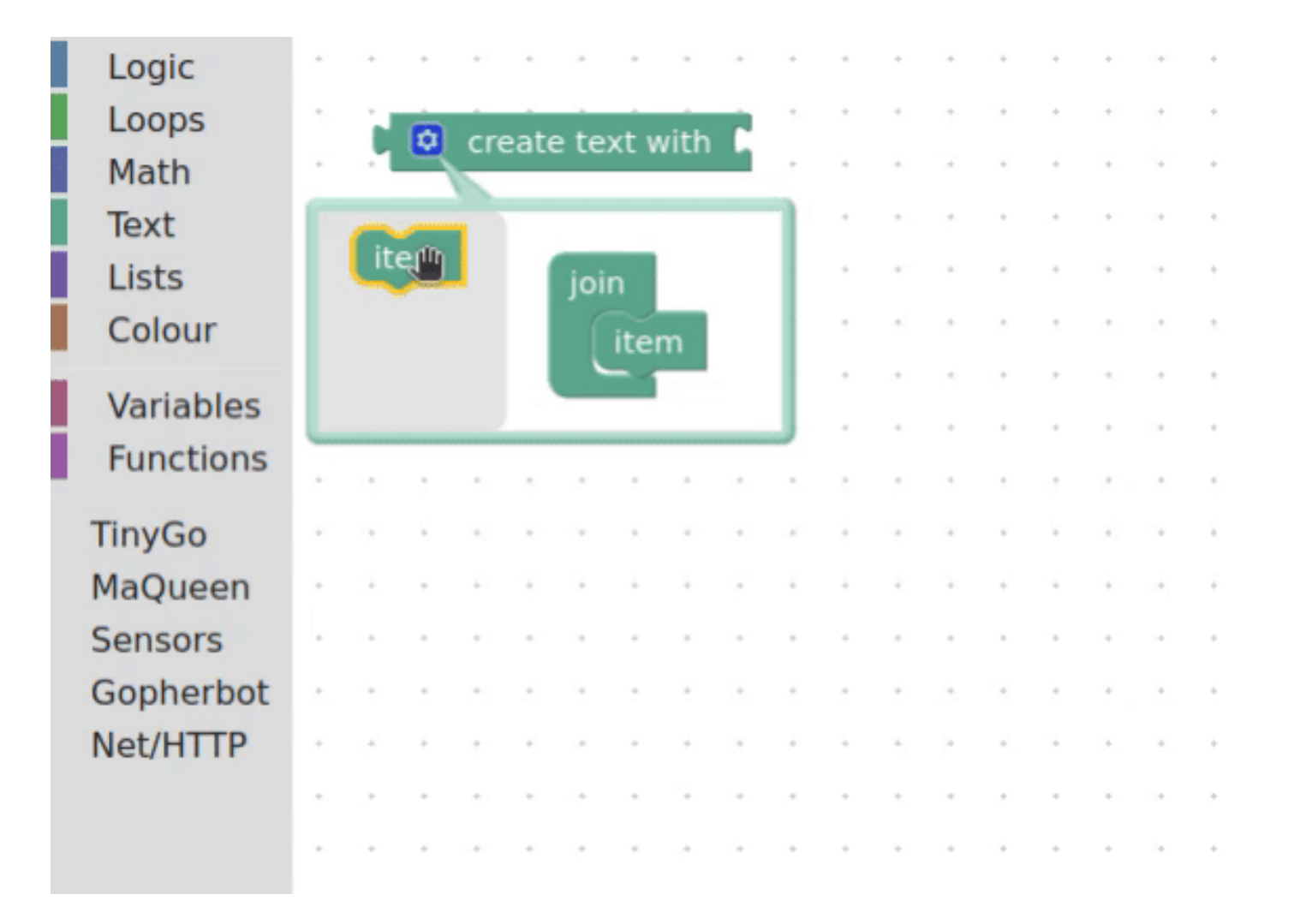

#### In-line documentation

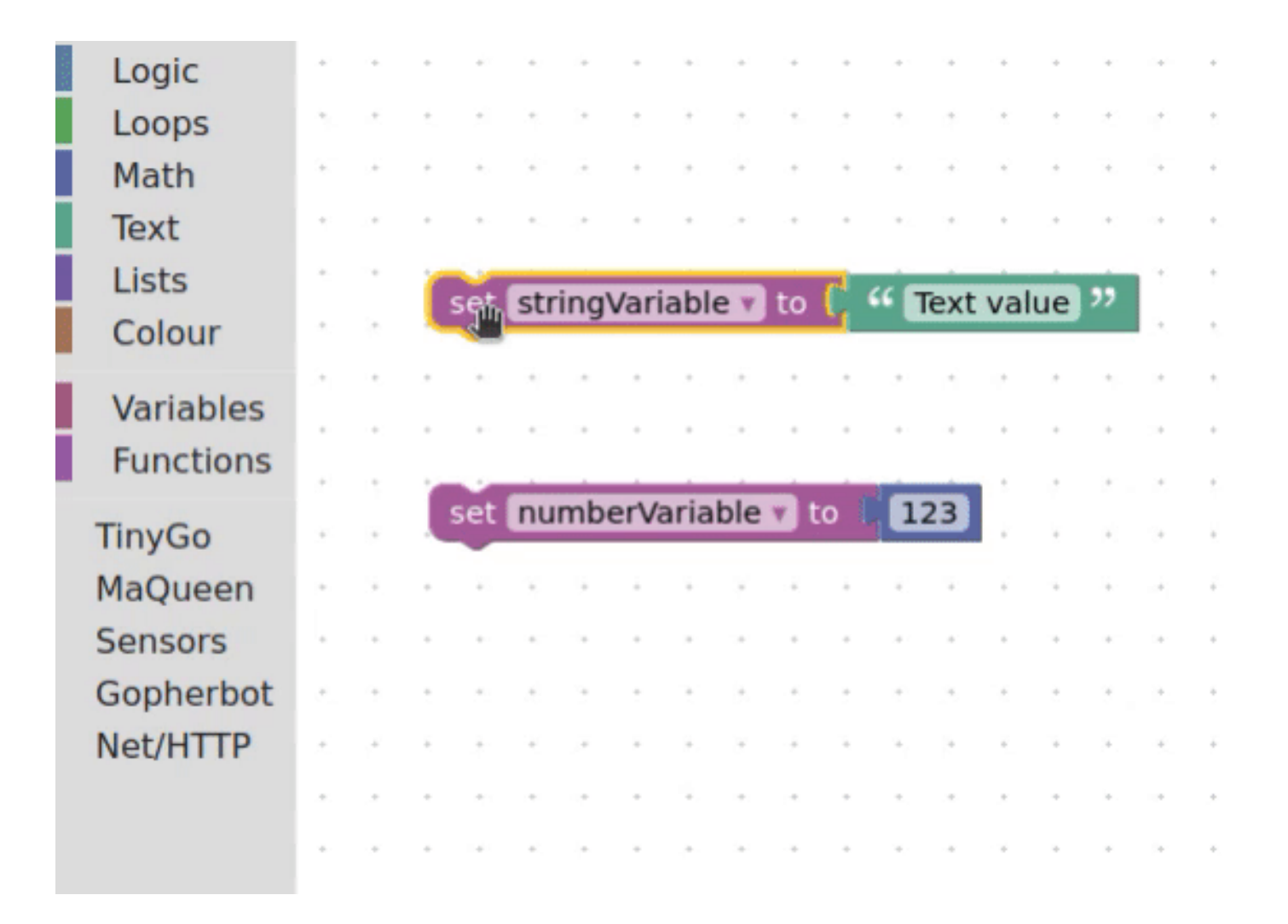

#### **Translations**

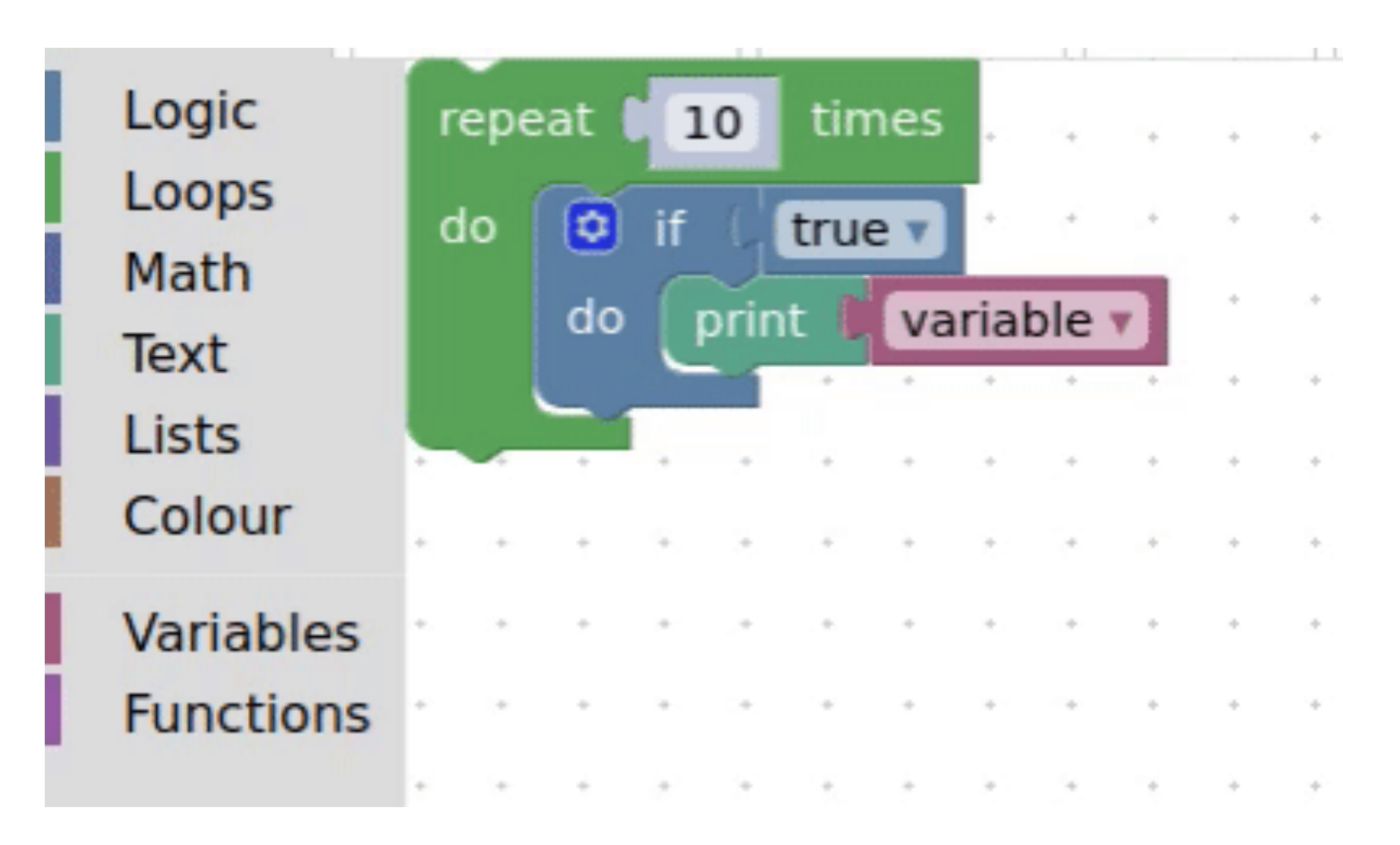

## **Colors by categories**

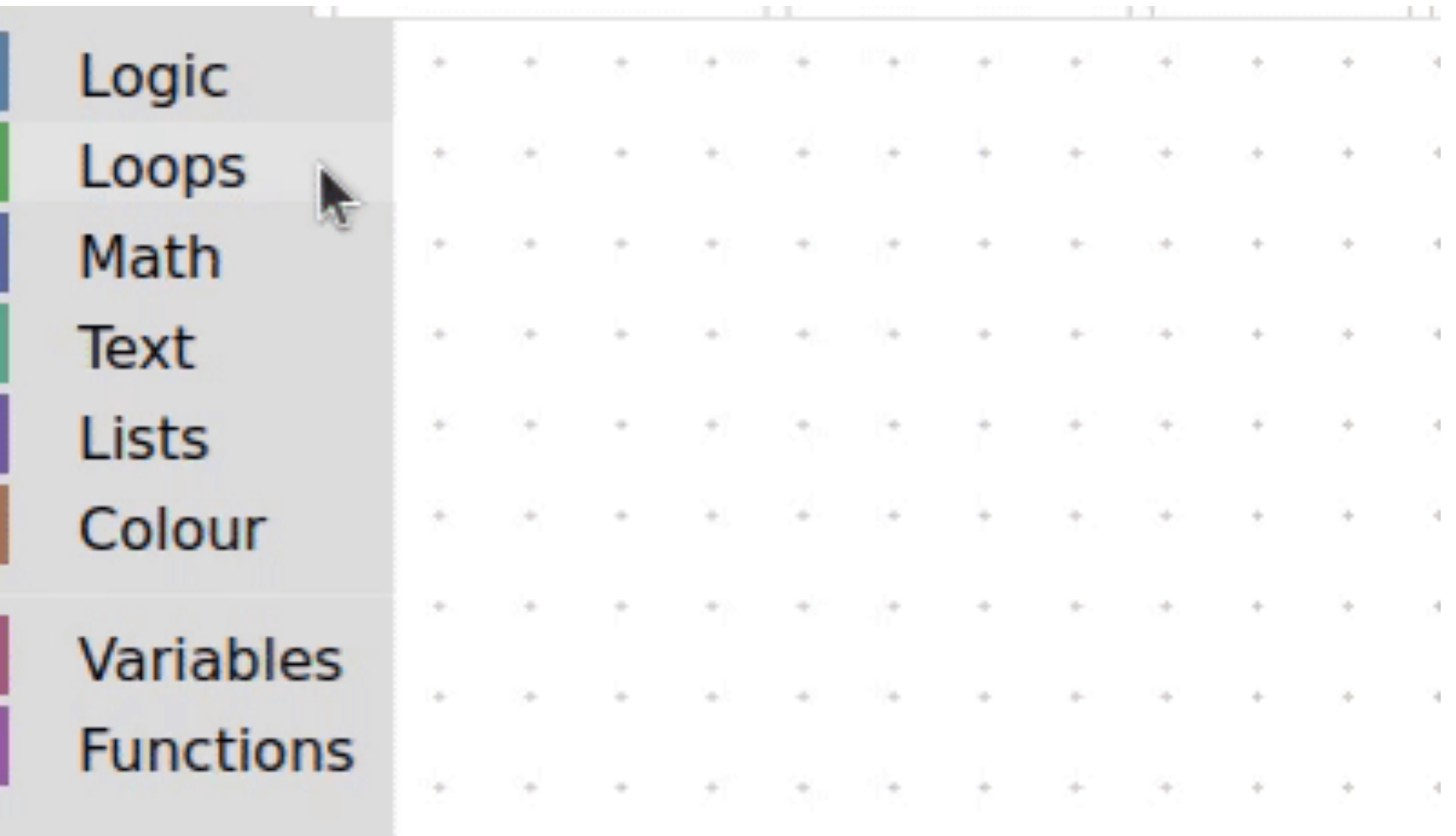

**Images** 

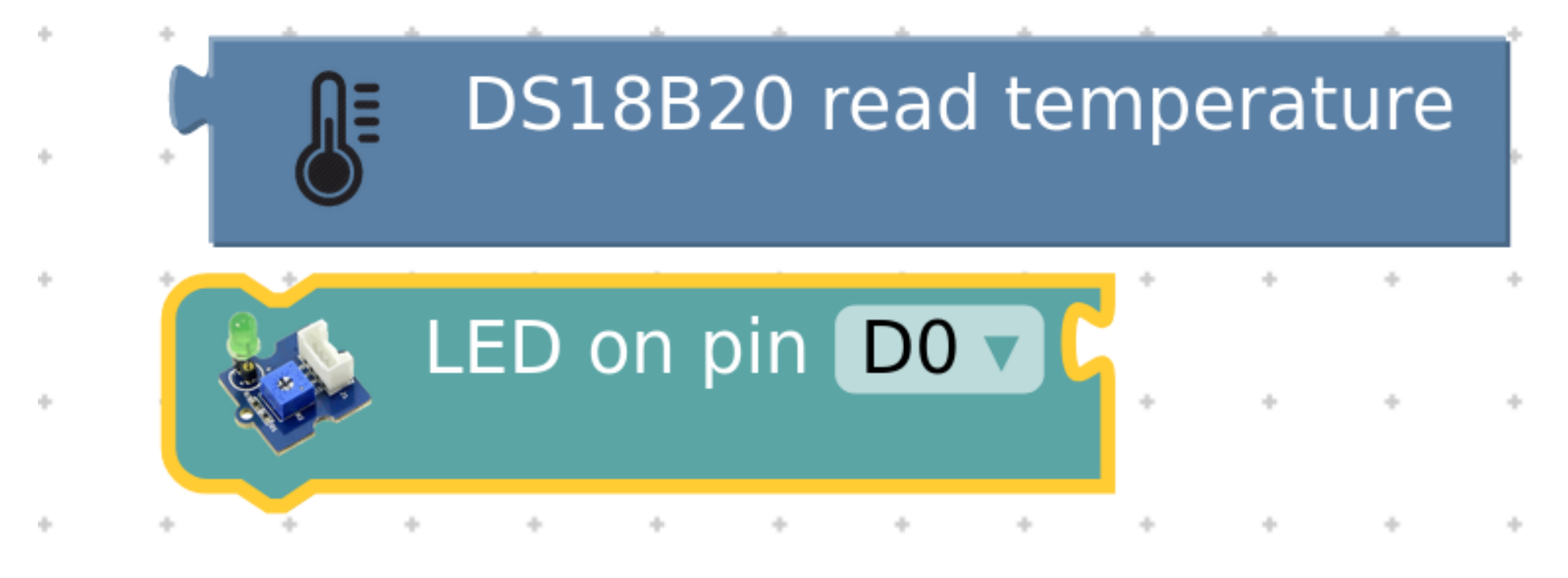

## Easy to copy, fun to share

Your programs looks good on paper, easier to copy by a student than just text (highlighting built-in).

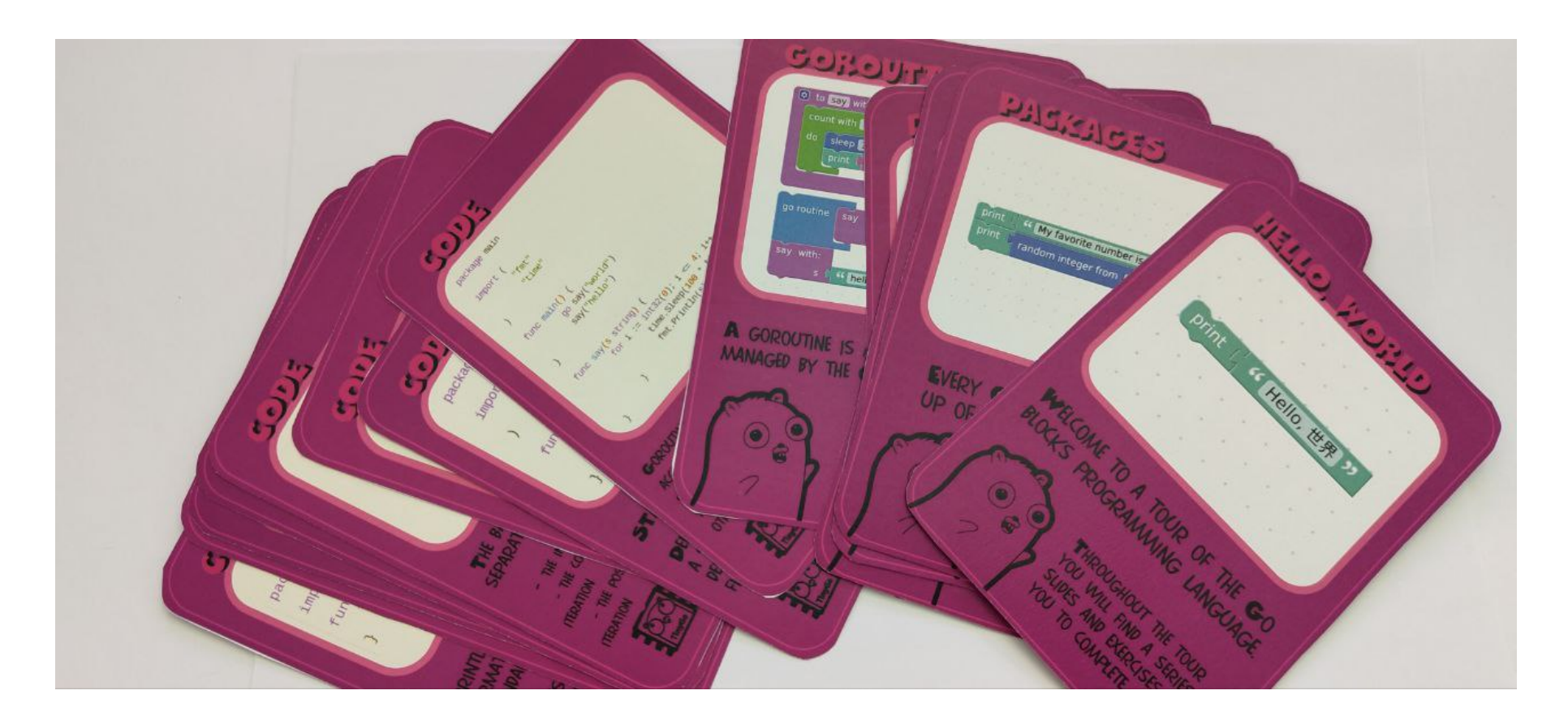

## **Hide complexity**

(as much as you want) 58

## **Limitations**

- not everything supported (yet), need to create a block for it
- probably worse for vision impared people or screen reader users
- Go static typing is complicated
- make a lot of decisions on behalf of the user (variable names, all numbers are int32,...)
- ugly code sometimes (because we're hiding complexity from the user)
- not much documentation, a bit hard to debug  $59$

## **Links**

- [Blockly TinyGo \(https://github.com/conejoninja/blockly-tinygo\)](https://github.com/conejoninja/blockly-tinygo)
- [Gopherino \(https://github.com/conejoninja/gopherino\)](https://github.com/conejoninja/gopherino)
- [Shrimp tank project \(https://github.com/conejoninja/shrimp-tank\)](https://github.com/conejoninja/shrimp-tank)
- [Fermyon SPIN WASM Worker \(https://github.com/conejoninja/spinworker\)](https://github.com/conejoninja/spinworker)
- [TinyGo \(https://tinygo.org/\)](https://tinygo.org/)

## Thank you

Daniel Esteban [https://social.tinygo.org/@conejo/ \(https://social.tinygo.org/@conejo/\)](https://social.tinygo.org/@conejo/)